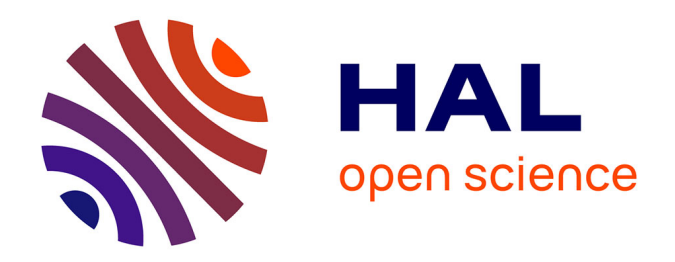

# **Appui au volet " Professionnalisation des organisations de producteurs " du projet BV-LAC. Mise en place du réseau de fermes de références, approche exploitation et réflexion sur le conseil de gestion.**

E. Penot

### **To cite this version:**

E. Penot. Appui au volet " Professionnalisation des organisations de producteurs " du projet BV-LAC. Mise en place du réseau de fermes de références, approche exploitation et réflexion sur le conseil de gestion.. 2008. cirad-00767767

# **HAL Id: cirad-00767767 <https://hal.science/cirad-00767767>**

Preprint submitted on 20 Dec 2012

**HAL** is a multi-disciplinary open access archive for the deposit and dissemination of scientific research documents, whether they are published or not. The documents may come from teaching and research institutions in France or abroad, or from public or private research centers.

L'archive ouverte pluridisciplinaire **HAL**, est destinée au dépôt et à la diffusion de documents scientifiques de niveau recherche, publiés ou non, émanant des établissements d'enseignement et de recherche français ou étrangers, des laboratoires publics ou privés.

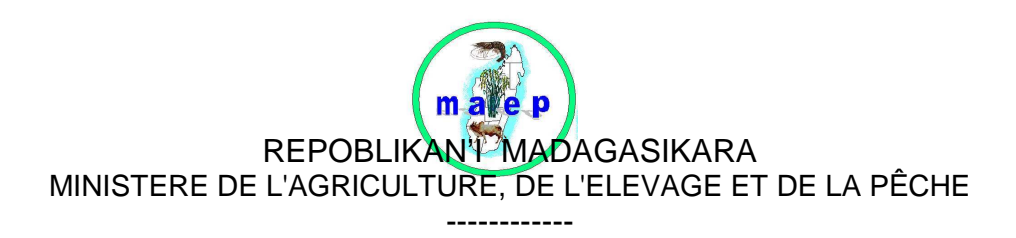

Projet de mise en valeur et de protection des Bassins versants du Lac Alaotra **-----------** 

# **APPUI AU VOLET « PROFESSIONALISATION DES ORGANISATIONS DE PRODUCTEURS » DU PROJET BV-LAC**

**Aide mémoire** 

**Mise en place du réseau de fermes de références, approche exploitation et réflexion sur le conseil de gestion. Appuis divers** 

> **Missions avril/mai/Juin 2008 Eric Penot (CIRAD)**

> > **---------**

**Mission d'appui auprès de la Cellule du projet Mission n°4/5/6/2008 Avril, mai et juin 2008** 

CELLULE DE MAITRISE D'ŒUVRE DELEGUEE CIRAD Ambatondrazaka

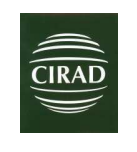

Juin 2008

Financements : AFD CMG 1158 – Etat malgache - Bénéficiaires

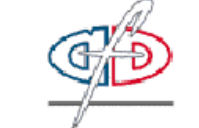

AGENCE FRANÇAISE DE DEVELOPPEMENT

### **Missions avril-mai-juin 2008 résumé**

Trois missions d'appui ont été réalisées entre avril, mai et juin 2008

Les objectifs de ces missions étaient les suivants :

- Réunions avec les opérateurs, BEST, BERELAC sur les activités en cours.
- Finalisation du réseau de fermes de références et la définition du programme final d'enquêtes (Appui à Méduline Terrier).
- Session de formation sur la faisabilité d'un conseil de gestion pour BV lac II
- Visite des terrains AVSF et BRL avec F Julien et P Dugué, et SD-mad avec Méduline Terrier (janvier).
- Fin des activités de terrain des deux stages ESSA, 2007-2008 et appui à la rédaction. .
- **Préparation des API sur les GSD 2008.**
- Préparation de la base de données pour les cahiers d'exploitation et organisation du conseil de gestion expérimental.
- **Entretien avec la FAUR (mission F Julien) I**
- **Appui aux thèses en cours**
- Stages potentiels pour 2008/2009
- Formation a Olympe et à l'utilisation des RFR (réseaux de fermes de références)

# **Acronymes**

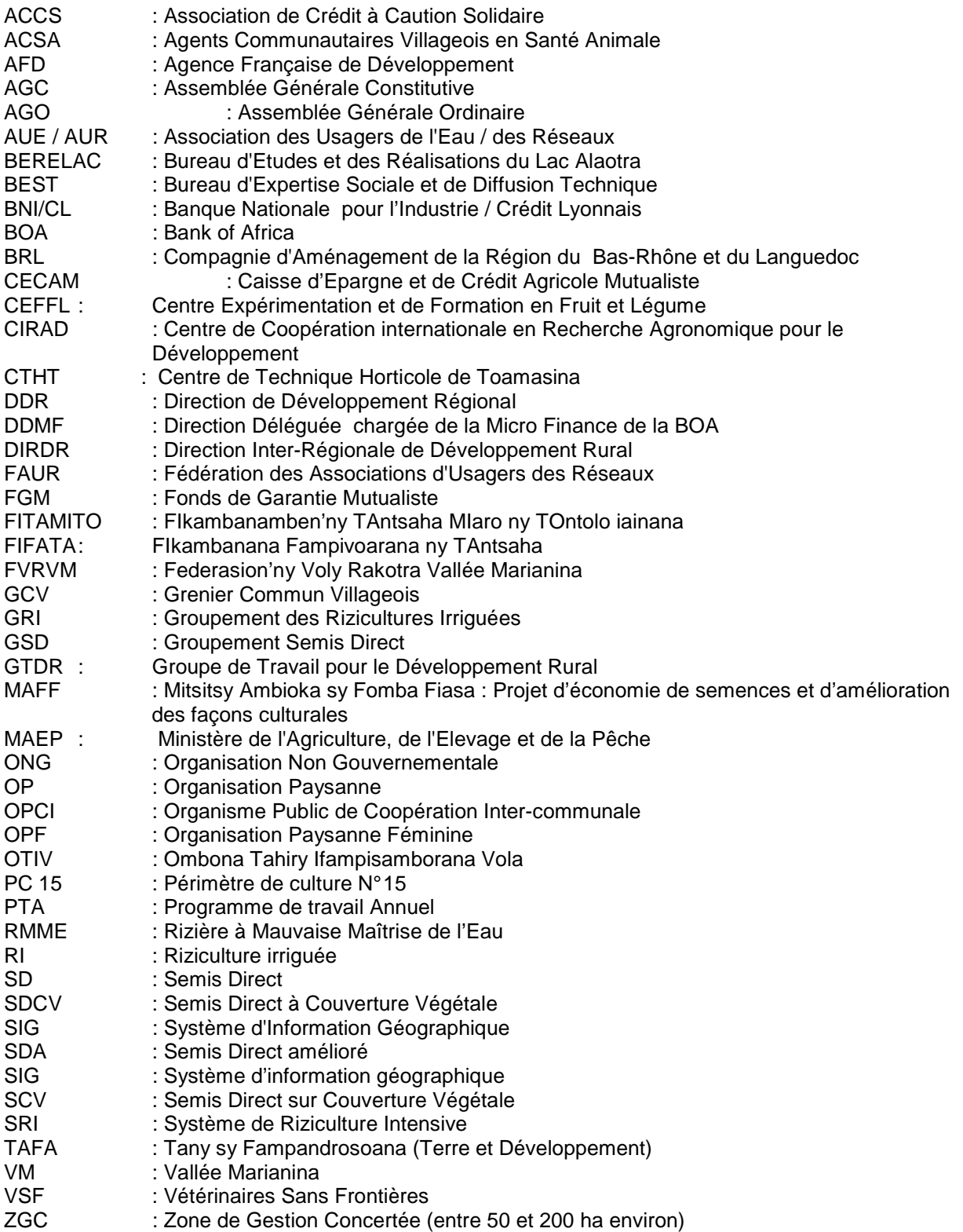

# **APPUI AU VOLET « PROFESSIONALISATION DES ORGANISATIONS DE PRODUCTEURS » DU PROJET BV-LAC.**

# **Mission avril /mai 2008**

### **1 Mise en place des réseaux de fermes de références**

#### **Le réseau de fermes de références BV lac**

Le fichier final des 80 exploitations sera finalisé fin juin 2008 par Méduline Terrier en France. Les enquêtes sur les exploitations complémentaires du réseau ont été terminées mi mai 2008 suite à la revue des exploitations sélectionnées faite avec les différents opérateurs en janvier.

Un document définitif (V3) sur les réseaux des fermes de références sera fait à la fin du premier semestre 2008.

Le mois de juin sera consacré d'une part à la rentrée des données avec le logiciel Olympe par Méduline Terrier (Supagro Montpellier), qui continue un mois son stage en Fance et, d'autre part, à la formation des personnes des opérateurs de BV lac sur l'utilisation du réseau et de l'outil de simulation pour améliorer l'offre technique aux paysans et la préparation des PTA. Une première formation de 2 jours a été faite en juin, suite à une formation/révision de 2 jours sur l'utilisation du logiciel Olympe pour la gestion des RFR. Plus de 20 personnes de tous les opérateurs y ont assisté en particulier tous les personnels appelés à se servir des RFR et à identifier des scénarios et à choisir les itinéraires techniques recommandés en fonction des types d'agriculteurs. Cette première session de formation s'inscrit dans un cycle de 3 formations prévues en juin, aout et septembre, afin de former les personnels des opérateurs à l'utilisation des RFR.

#### **Présentation Méduline Terrier**

Méduline terrier a présenté ses travaux et en particulier les règles et conventions décidées pour la modélisation. Ces propositions seront reprises dans le cycle des 3 formations proposées ci-dessus.

La typologie utilisée est celle définie lors de l'étude réalisée en 2007 par Claire Durand et Stéfanie Nave.

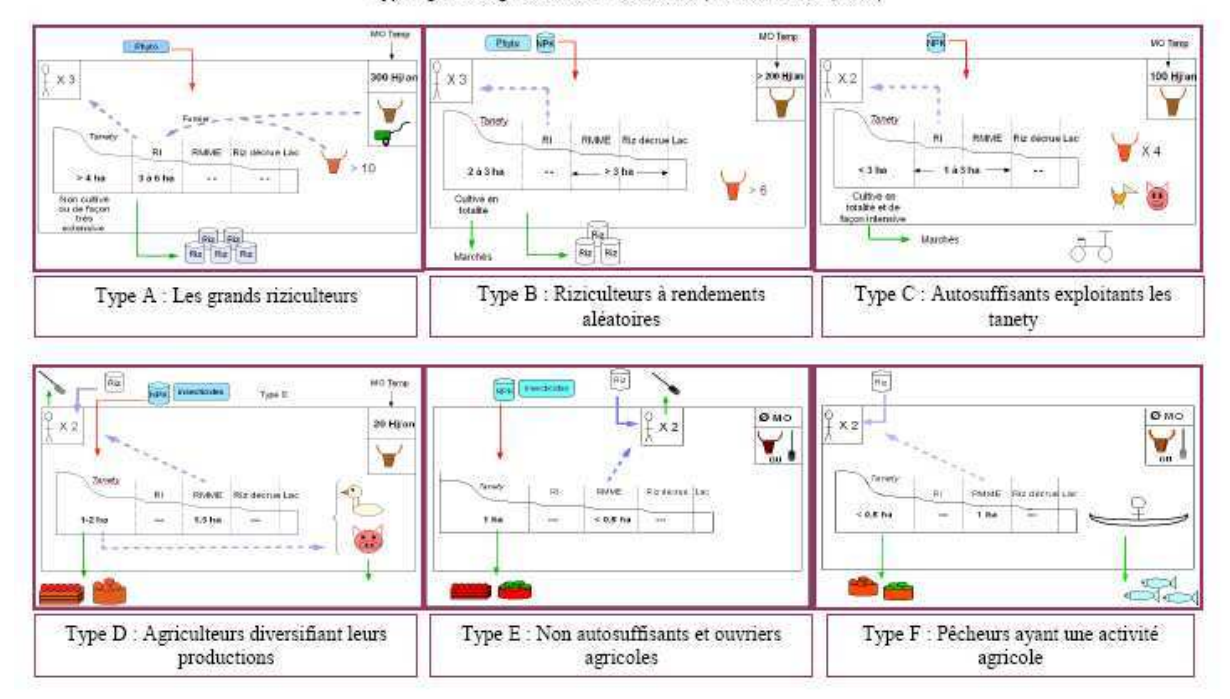

Typologie des agriculteurs du lac Alaotra (Nave et Durand, 2007)

Rmg : le type G n'est pas illustré, ces individus étant des pêcheurs sans terre Non autosuffisants et ouvriers agricoles

Le réseau est composé des fermes suivantes **:** 

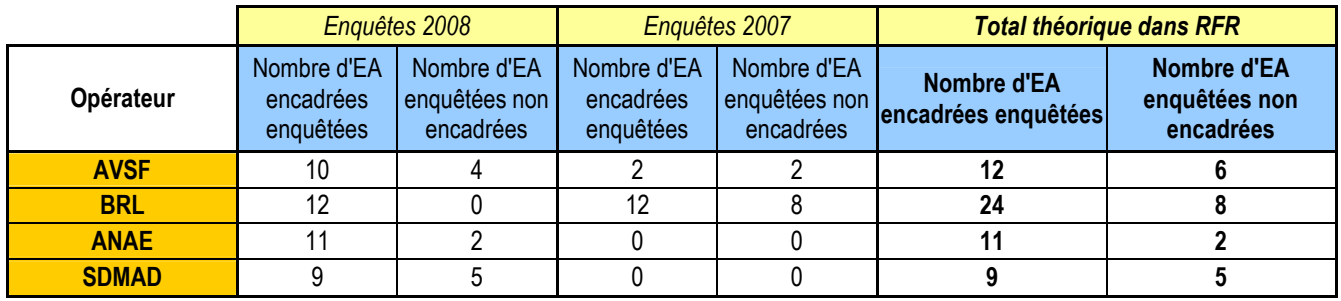

La distribution des fermes enquêtées est la suivante :

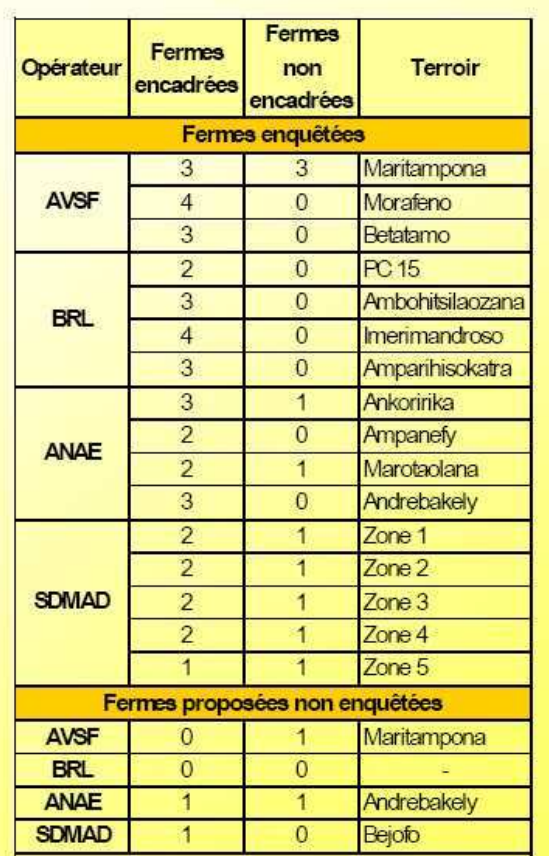

La typologie de base a été enrichie de plusieurs sous-types (voir en annexe 1) rappelé dans la tableau suivant :

# Typologie : principaux critères discriminants et sous types , juin 2008

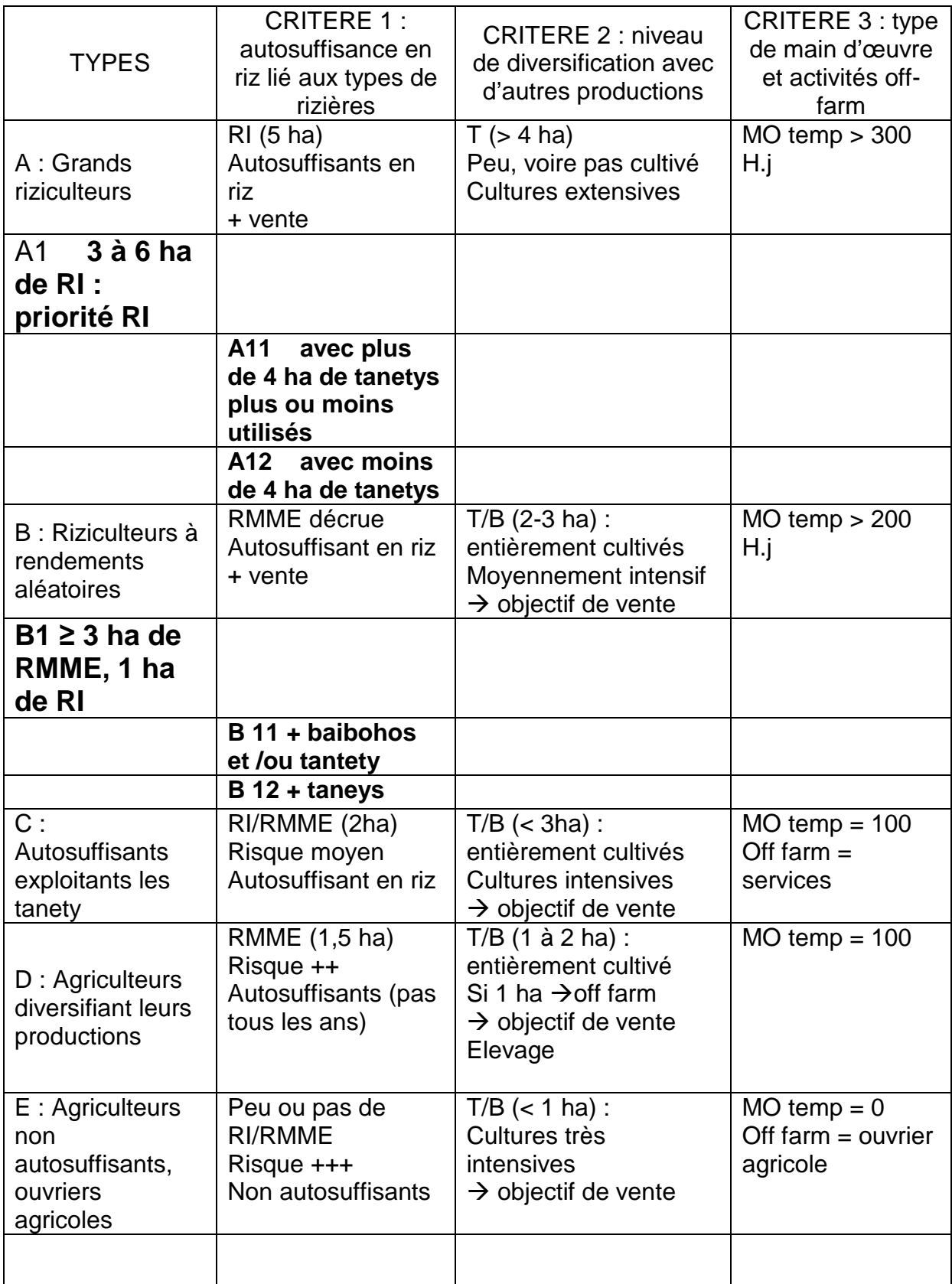

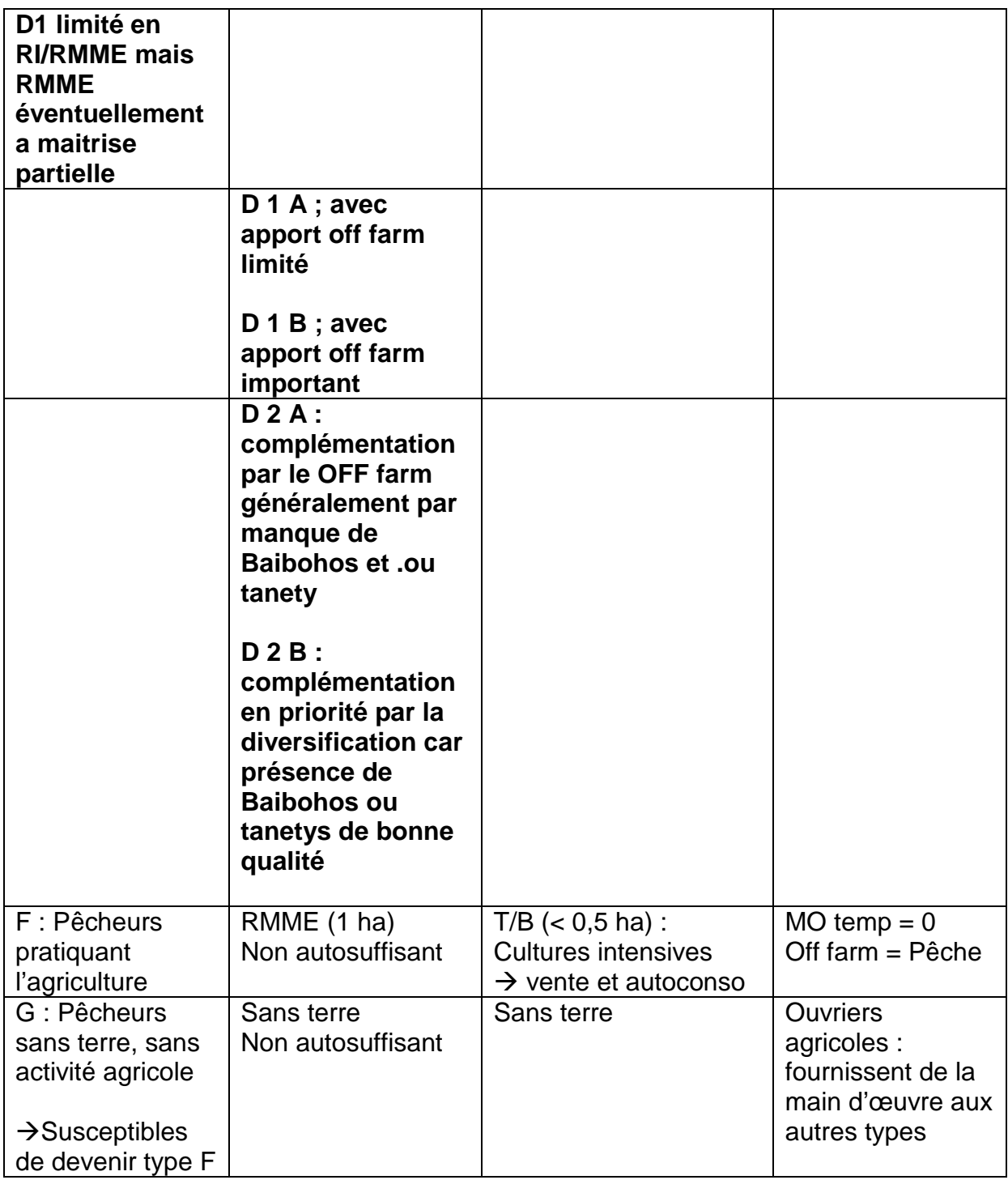

De cette typologie ont été déduites un certain nombre de contraintes opportunités. Les itinéraires techniques proposés à chaque sous type seront revus en aout 2008 et intégrés sous la forme d'ateliers standards au fichier RFR Olympe.

Le tableau suivant résuma l'analyse contraintes-opportunités :

# Typologie : Contraintes opportunités

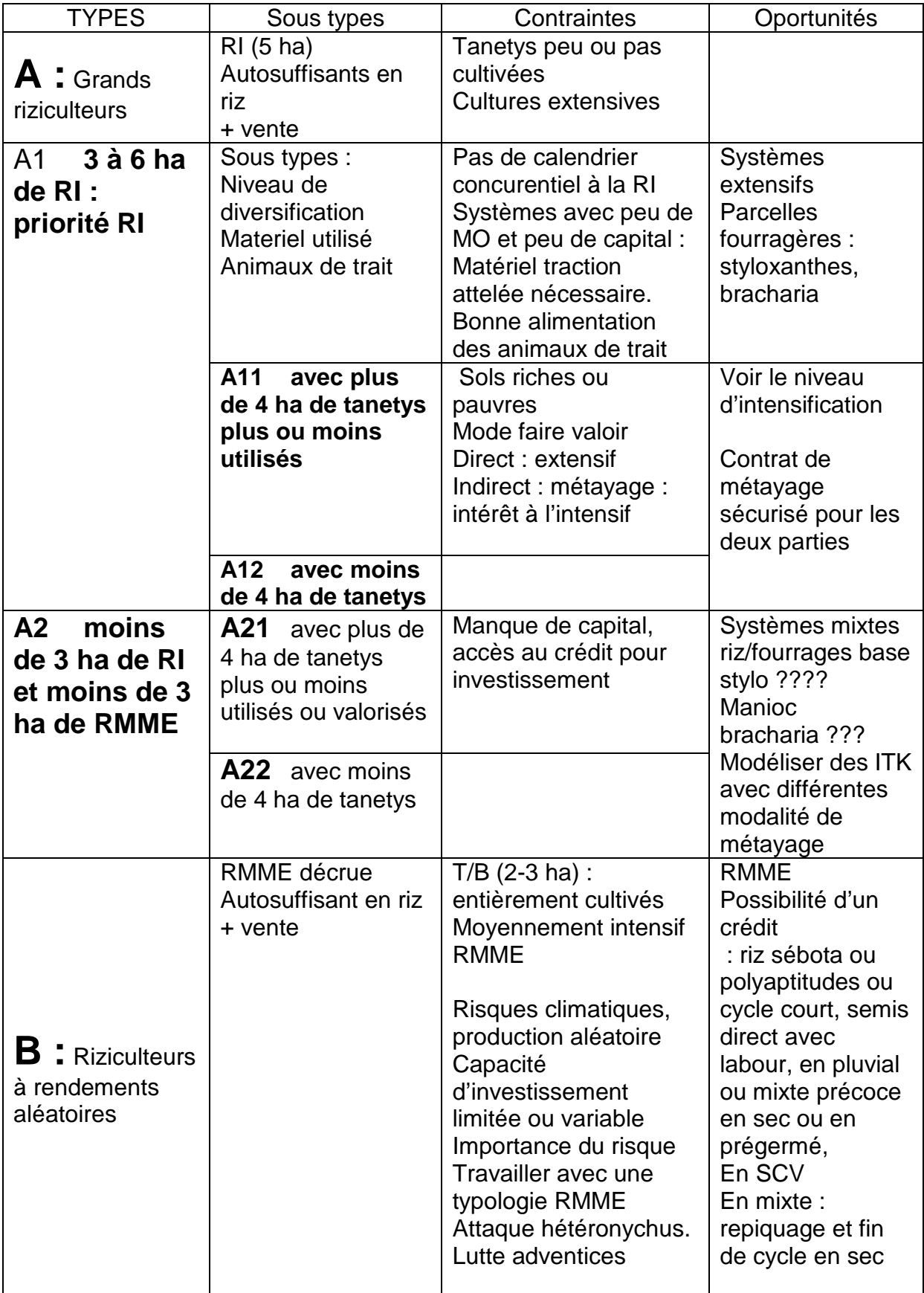

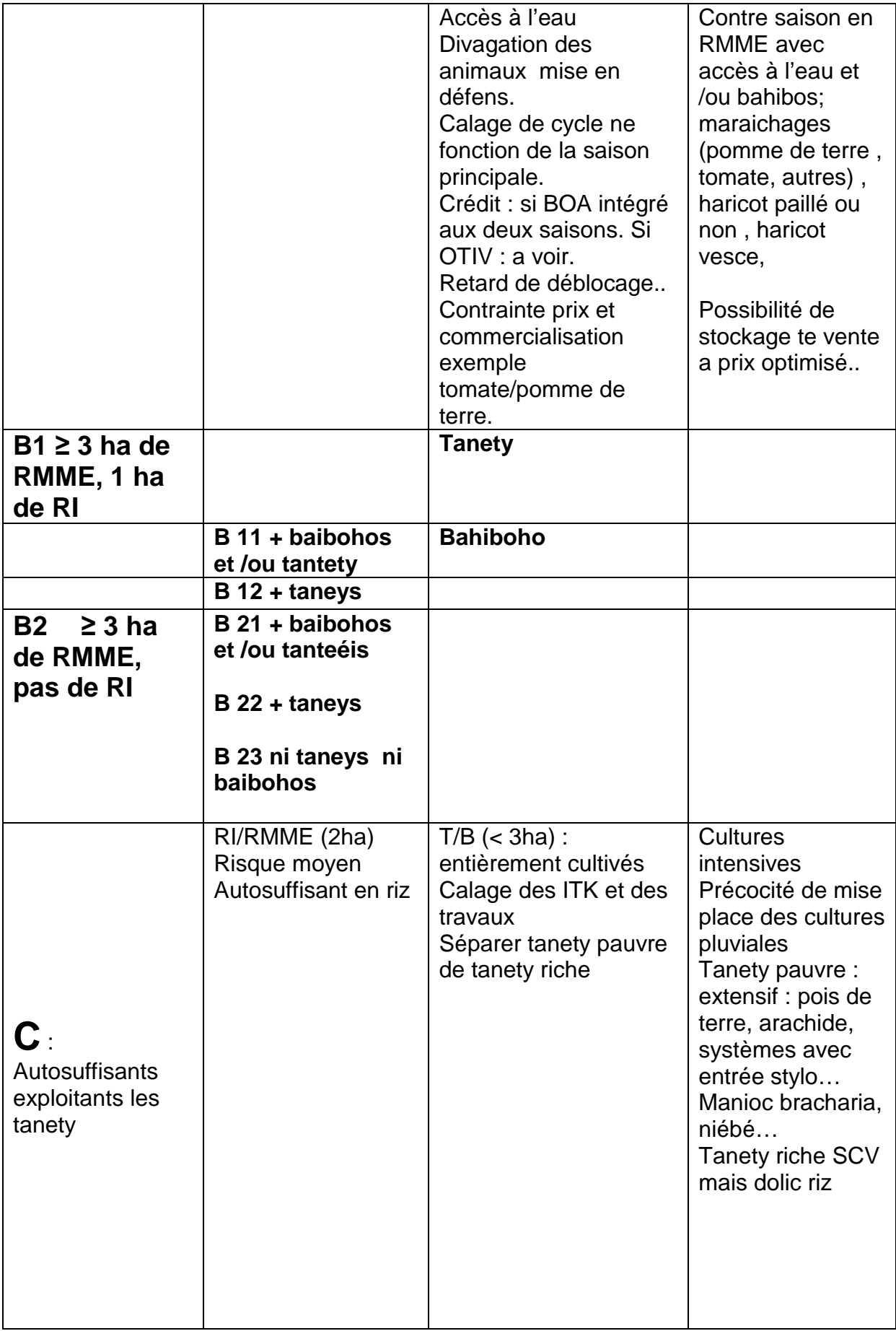

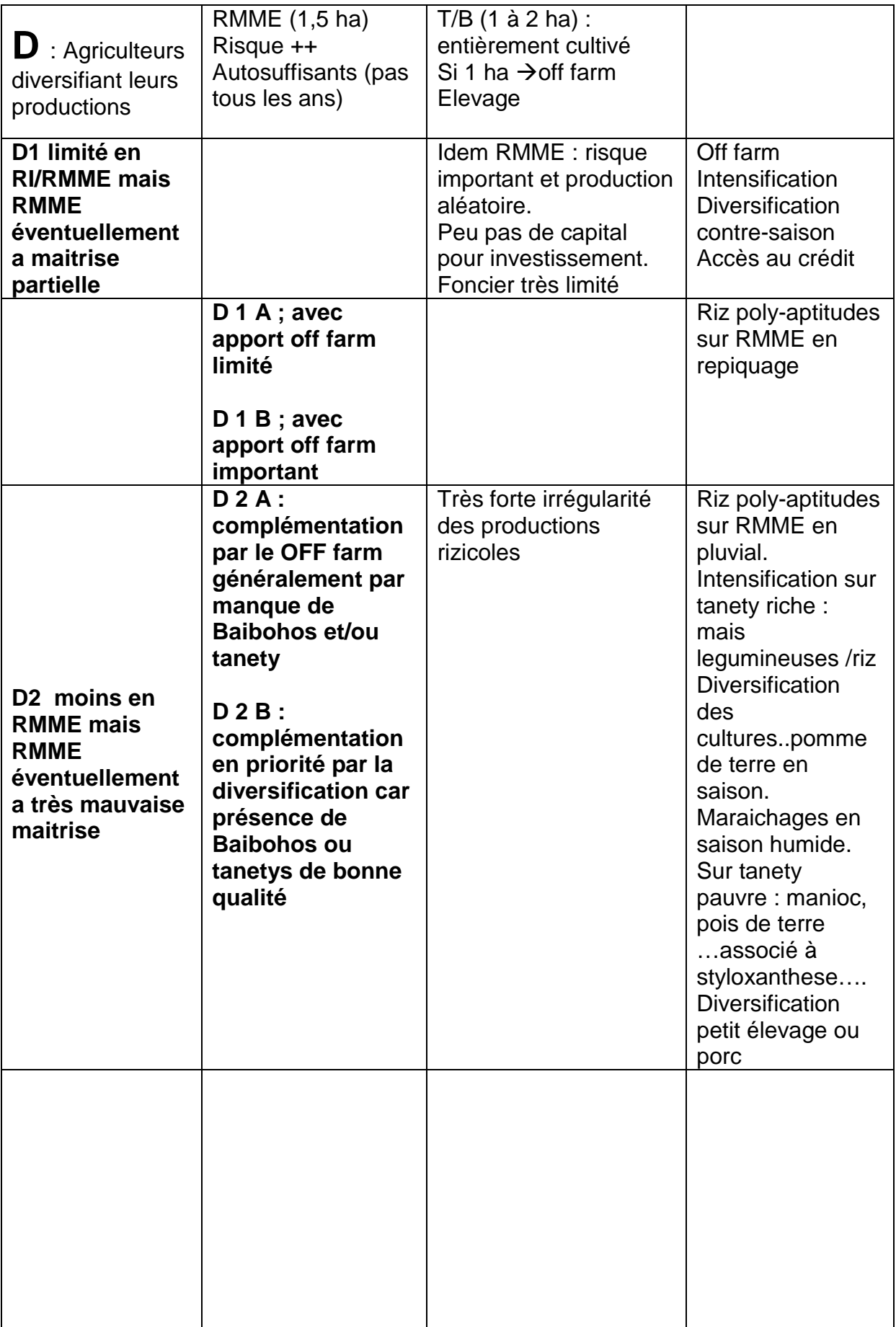

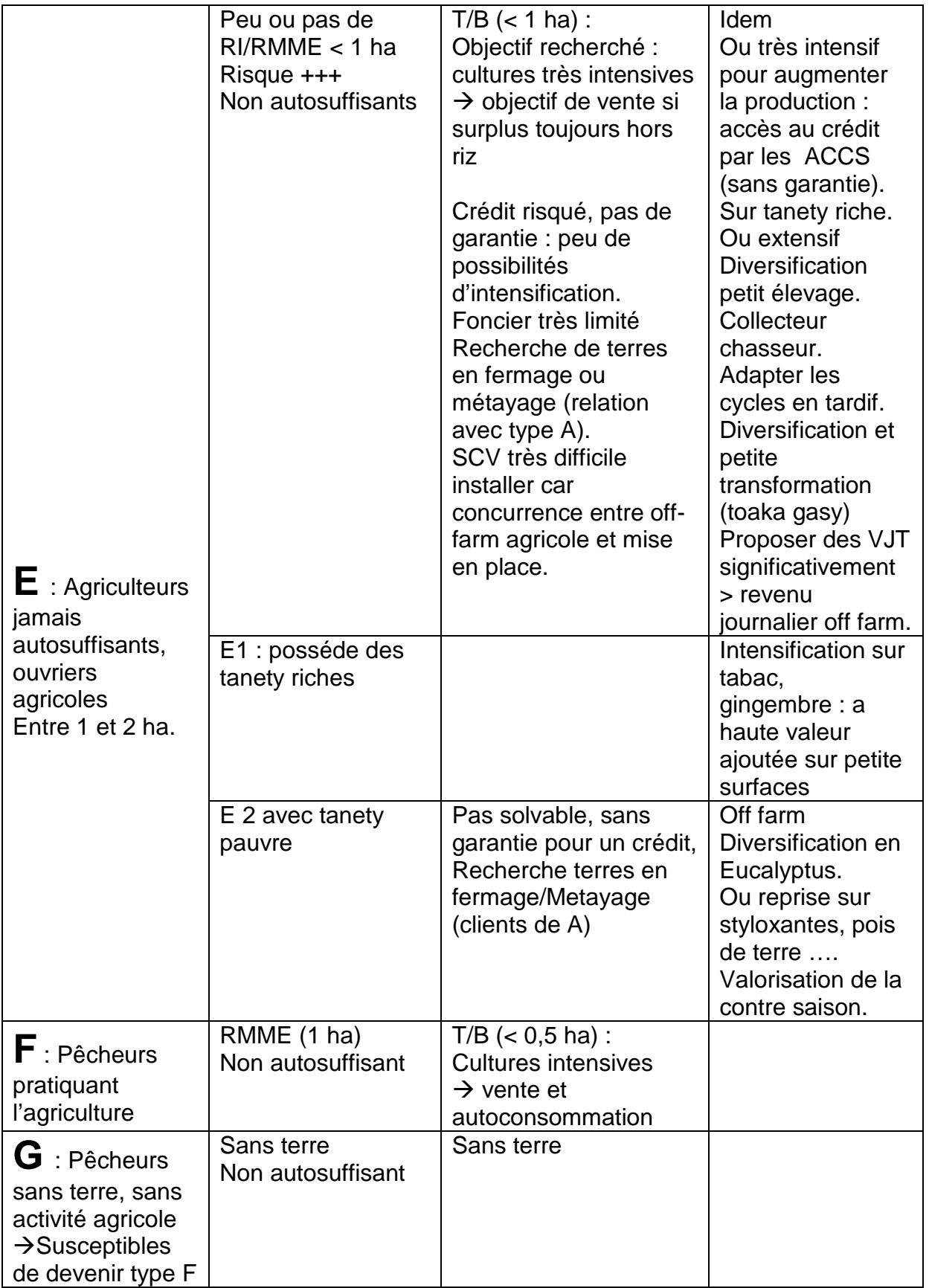

### **Formation Olympe et RFR**

Dans cette formation, on forme les personnels à tester des scénarios de choix d'itinéraires techniques en rapport avec les type d'agriculteurs (aide à la décision). Il faut donc choisir correctement les possibilités techniques en fonction des stratégies et possibilités (voir plus loin l'outil de choix avec clés dichotomiques proposés par le GSDM, O Husson). Puis on teste l'impact de ces choix au niveau exploitation par type d'agriculteurs et la résilience/robustesse des systèmes face à certains aléas climatiques ou économiques.

On base les aléas économiques sur les séries de prix enregistrées. On prend l'exemple du riz denrée de base produite au lac Alaotra.

### **Evolution des prix du riz**

Tableau n°1 : Récapitulation des prix moyens du riz blanc local, du riz importé et du paddy et évolution des prix au niveau national par rapport à la dernière semaine (En Ariary /kg).

|                   | 2007     |           |                 |           |      |      |                                  | 2008     |           |           |           |              |           |                  |
|-------------------|----------|-----------|-----------------|-----------|------|------|----------------------------------|----------|-----------|-----------|-----------|--------------|-----------|------------------|
| SEMAINE           | 7-mai-07 | 14-mai-07 | $21 - mail - 0$ | 28-mai-07 |      |      | 4-juin-07   11-juin-07 EVOLUTION | 5-mai-08 | 12-mai-08 | 19-mai-08 | 26-mai-08 | $2$ -juin-08 | 9-juin-08 | <b>EVOLUTION</b> |
| Movenne Riz local | 1025     | 993       | 898             | 884       | 878  | 883  | 1%                               | 937      | 927       | 930       | 930       | 931          | 936       | 1%               |
| Gasy              | ND.      | ND        | ND              | ND        | ND   | ND   |                                  | 916      | 909       | 908       | 916       | 920          | 922       | O%               |
| Makalioka         | ND.      | ND        | ND              | ND        | ND   | ND   |                                  | 920      | 918       | 933       | 911       | 924          | 937       | 1%               |
| Tsipala           | ND       | ND        | ND              | ND        | ND   | ND   |                                  | 967      | 966       | 995       | 969       | 954          | 953       | 0%               |
| Riz importé       | 1133     | 1114      | 1063            | 1038      | 1014 | 1018 | 0%                               | 1083     | 1095      | 1099      | 1092      | 1102         | 1114      | 1%               |
| Paddy             | 525      | 521       | 505             | 474       | 458  | 447  | $-2%$                            | 509      | 503       | 511       | 495       | 504          | 507       | 1%               |

### **Evolution des prix paddy et riz blanc par semaine 2007-2008**

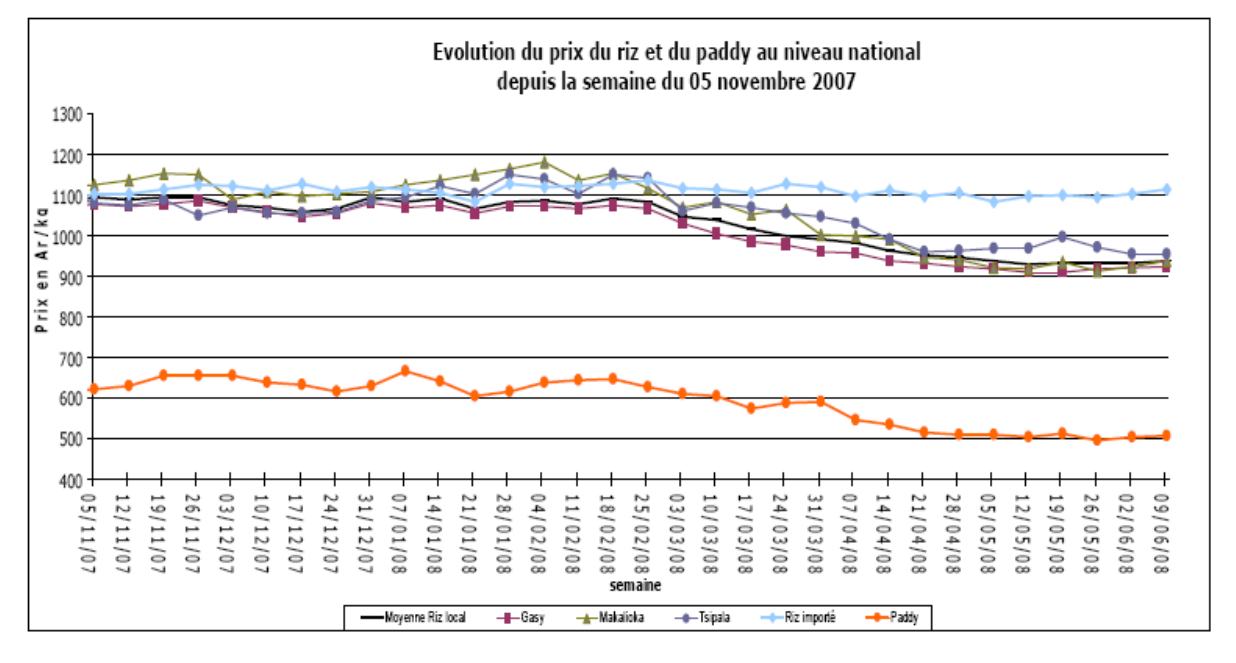

#### Information hebdomadaire Nº135

 $\overline{c}$ 

Source Horizon juin 2008

Les prix sont pour l'instant remarquablement stables par rapport au marché mondial sont les prix s'emballent.

## Source Osiriz/InfoArroz

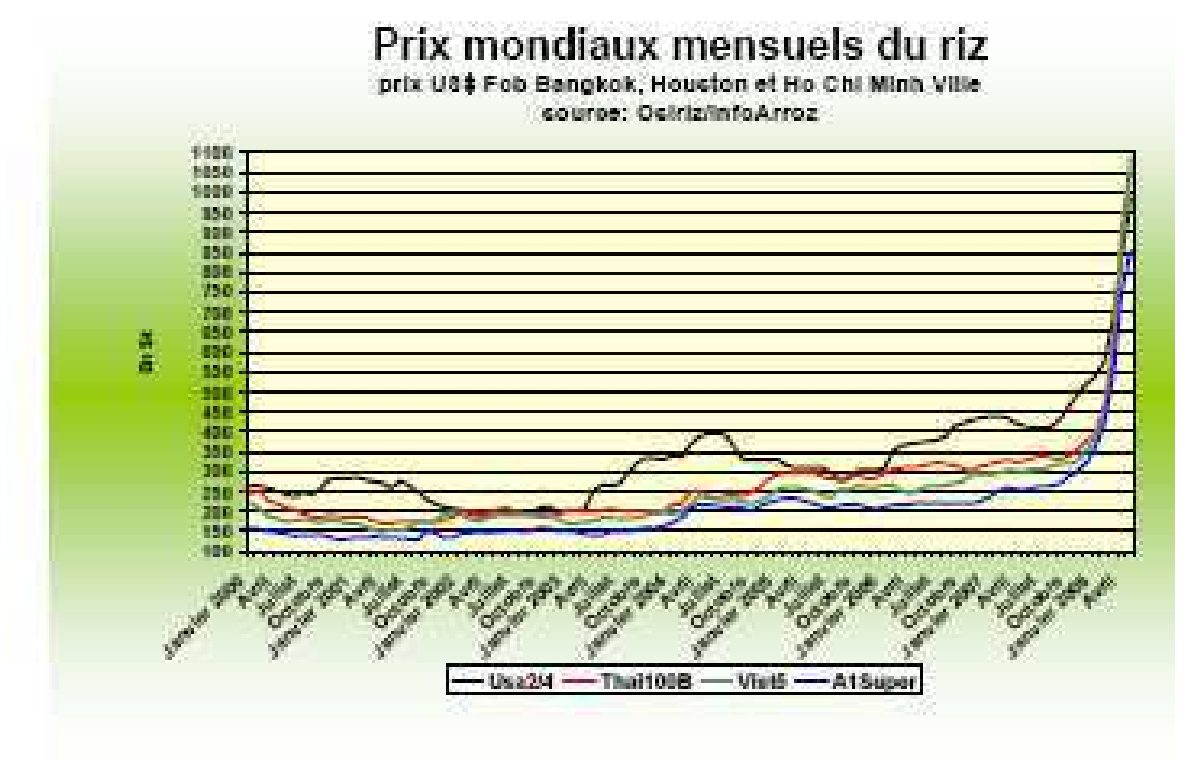

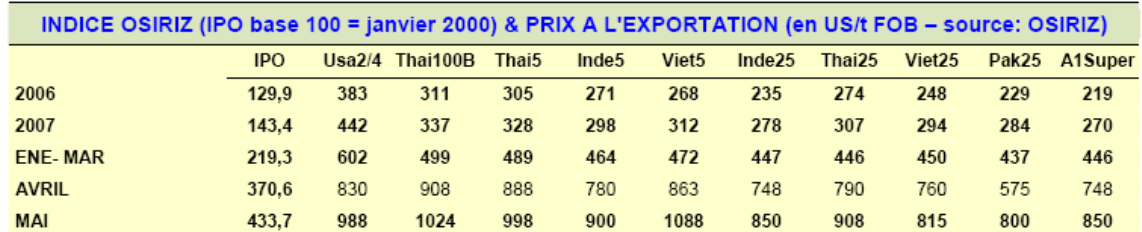

Madagascar importe actuellement chaque année entre 150.000 et 300.000 tonnes de riz blanc, ce qui représente un gros poste d'importation.

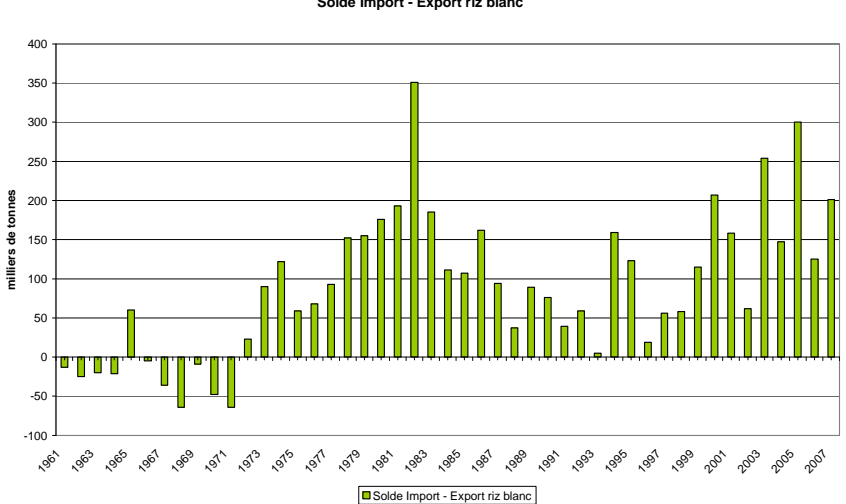

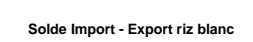

Le graphique suivant montre la très forte saisonnalité de la production rizicole à Madagascar avec 70 à 80% de la production annuelle entre fin avril et fin juin (Extrait rapport Jenn-Treyer , FAO, juin 2008)

Production mensuelle de paddy B. Minten (1997)

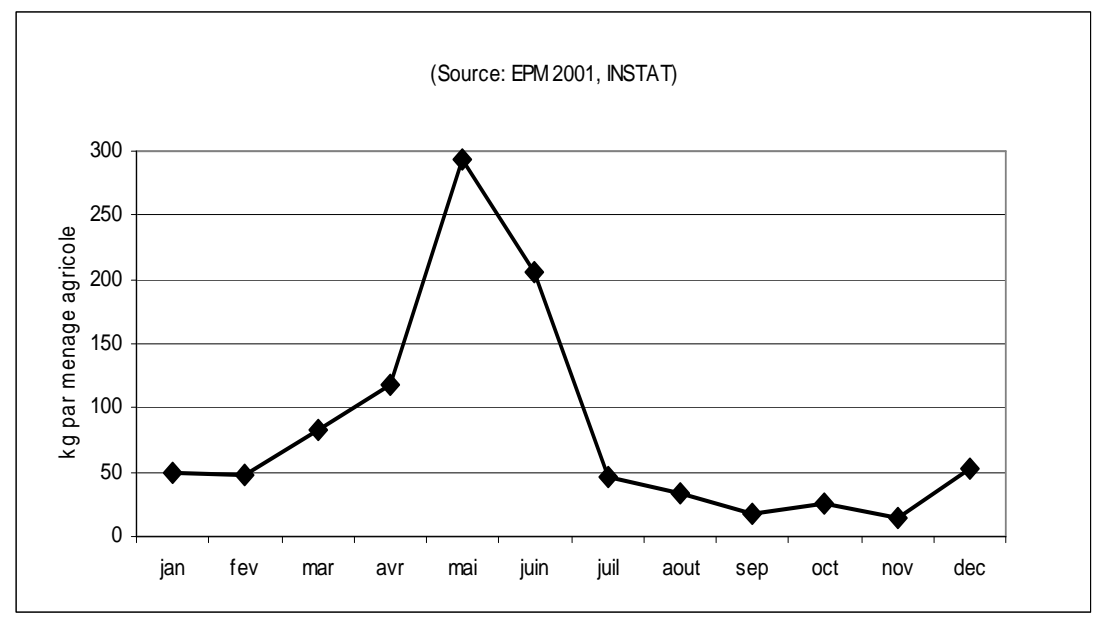

Indice saisonnier du riz ordinaire à Antananarivo (1987-1996) Source B. Minten (1997)

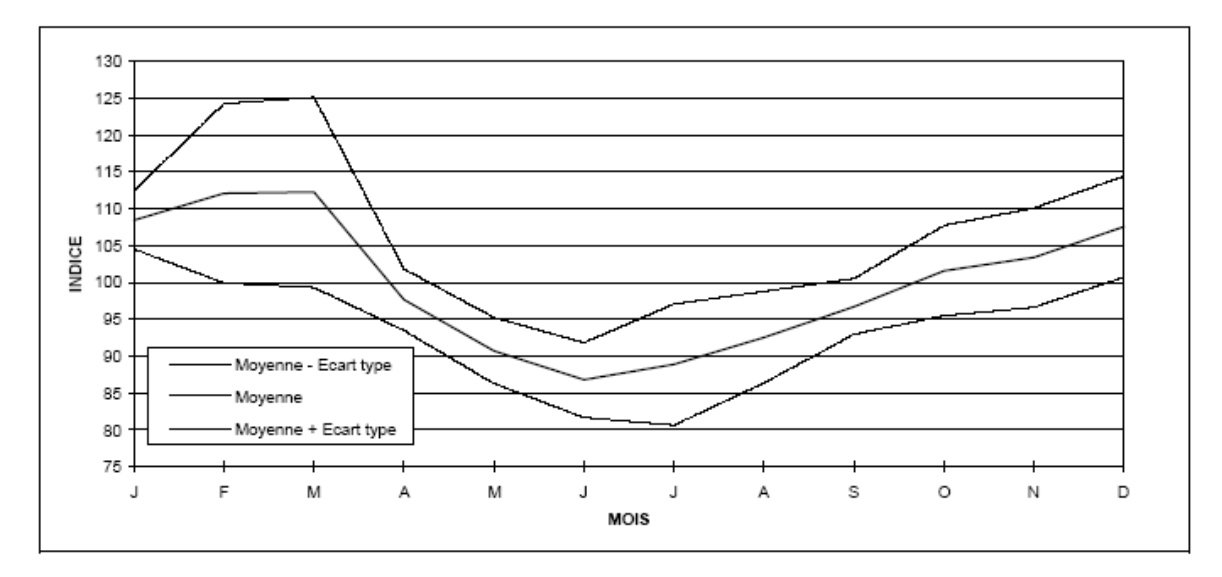

Note : C'est donc parce qu'il existe un différentiel de prix entre la récolte et la soudure que les négociants sont incités à assurer le transfert nécessaire d'une partie du surplus saisonnier vers la période de soudure suivante.

### Prix du paddy et du riz blanc

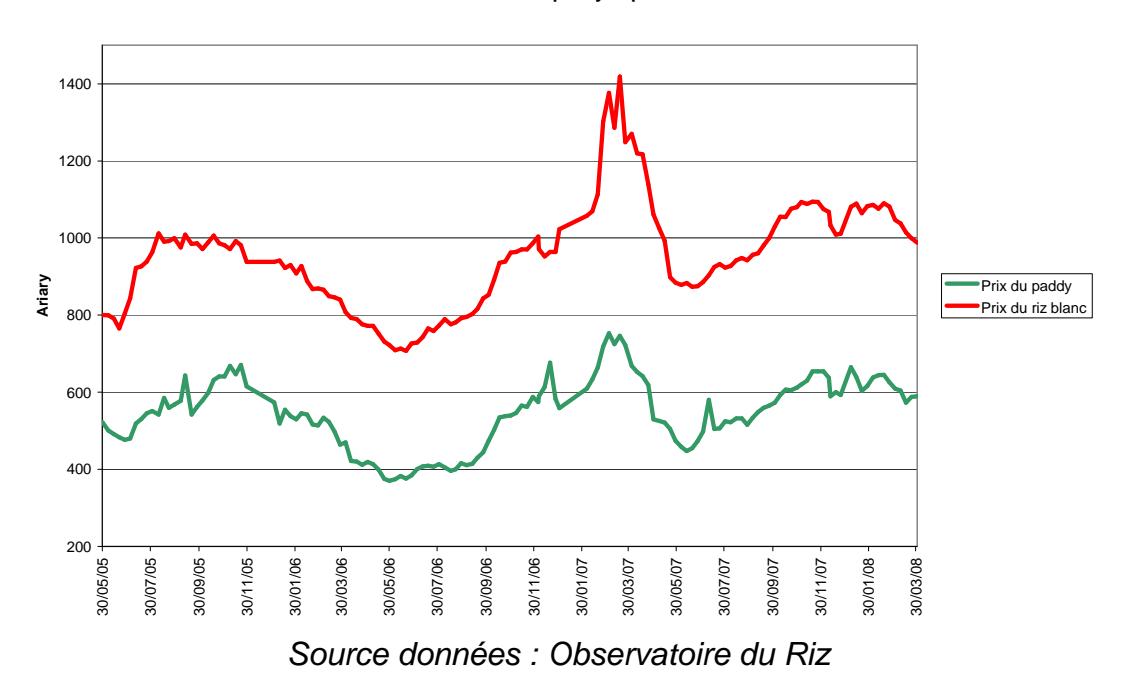

**Prix du riz blanc local et du paddy depuis le 30 avril 2005**

Les scénarios potentiels de mesure de résilience ou d'impact de baisse ou de hausse sont basés sur ce type de données.

Une telle analyse prospective qui sera ultérieurement développée dans les rapports et sous la forme d'un document de travail BV lac, permet de mesurer le risque pris par l'agriculteur en adoptant une nouvelle technique dans un environnement économique incertain (doublement du prix des engrais en 2008, incertitude sur le prix du riz..etc …

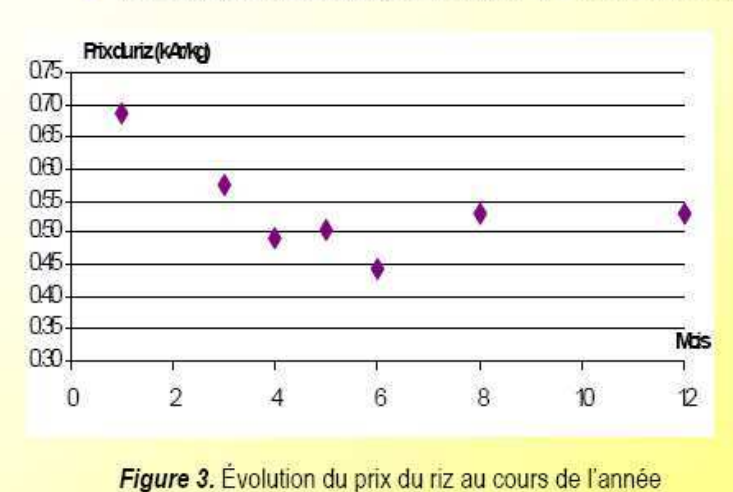

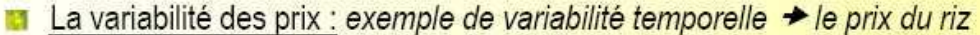

#### Dans Olympe :

· Prise en compte de cette variabilité via le module commercialisation.

· Variation du prix du son (produit dérivé du paddy) : création de 2 charges (soudure et récolte) → mais non prise en compte de la variabilité entre ces deux prix.

<sup>(</sup>moyenne des prix recensés sur un mois, d'après données enquêtes 2008).

### **Utilisation de tableaux a clés dichotomiques**

Exemple fournis par le GSDM (Olivier Husson, à paraitre) : pour permettre le choix d'itinéraires techniques en fonction de critères de stratégie paysanne et de potentialités sur le terrain (toposéquence …). On teste ensuite le choix de l'itinéraire sur les différents types d'exploitation agricoles et on mesure l'impact économique au niveau exploitation.

#### Systèmes permettant la production de riz

Sols "riches" de tanety, non compactés

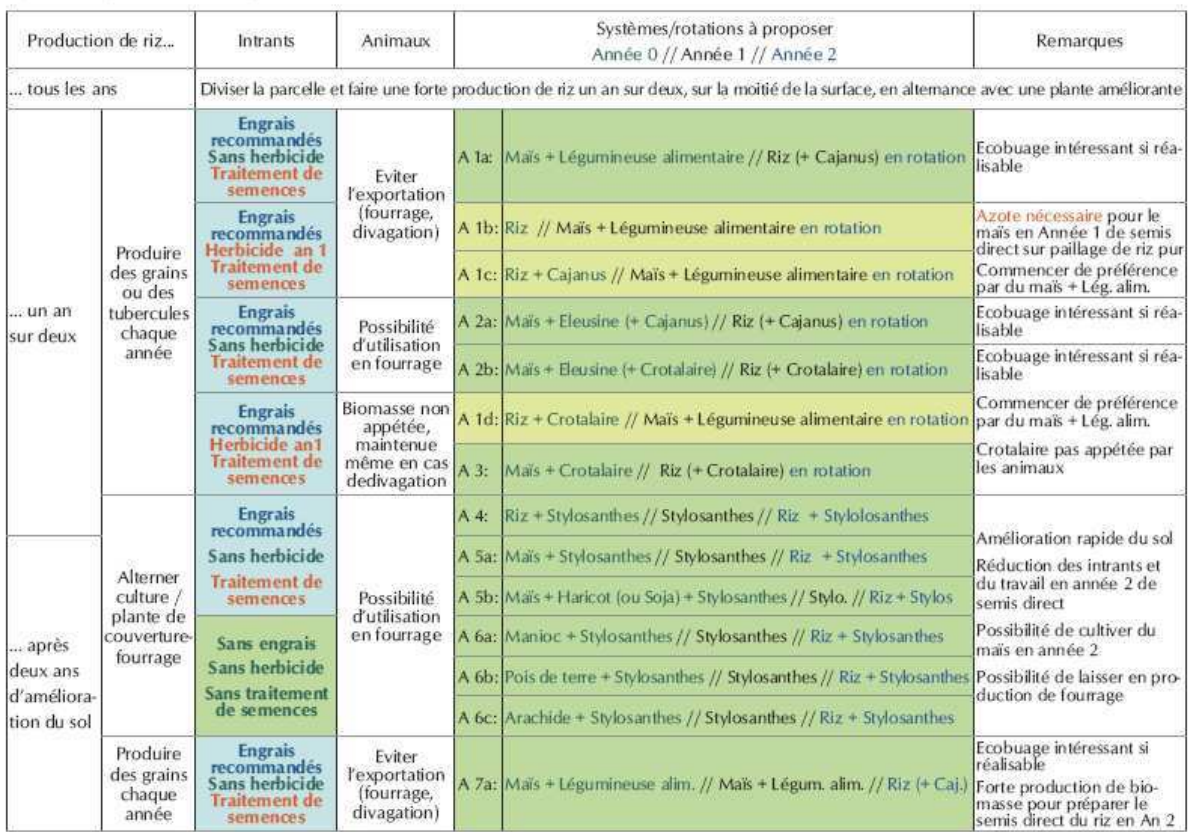

#### Systèmes sans production de riz

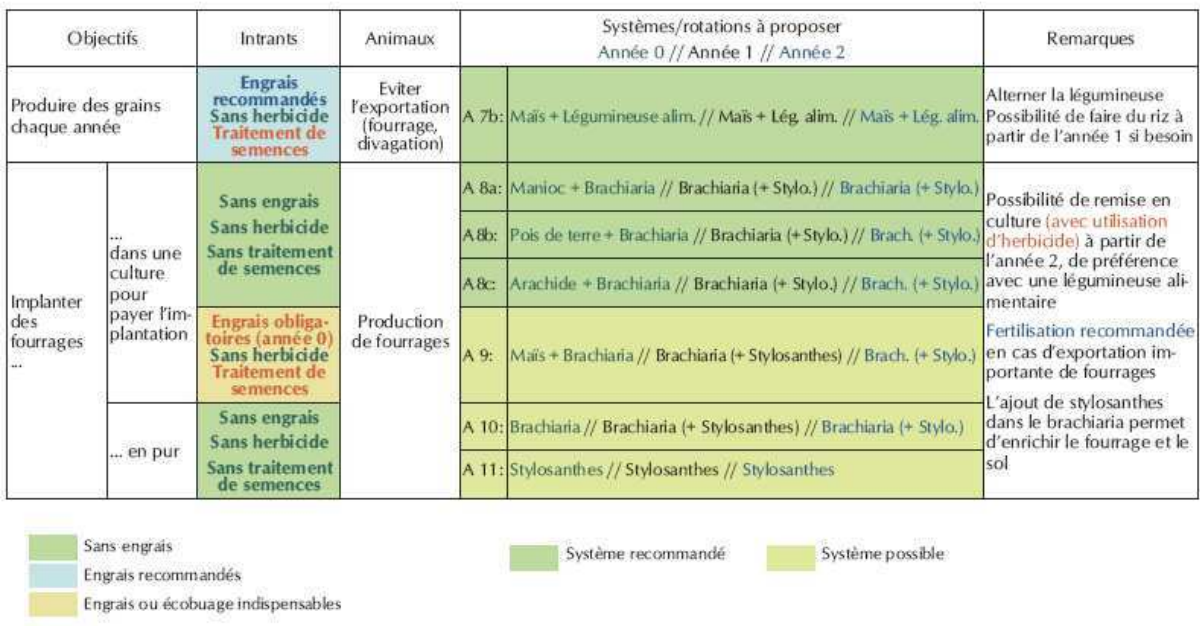

Des tableaux de synthèse avec un certain de ratios et calculs ont été développés et seront discutés lors des prochaines sessions de formation ; comme par exemple le tableau suivant :

### 15/10/2007 14:12:55 Type A\_Rakotomanana Félix\_S104 SCV progressif 11

### synthese agriculteur

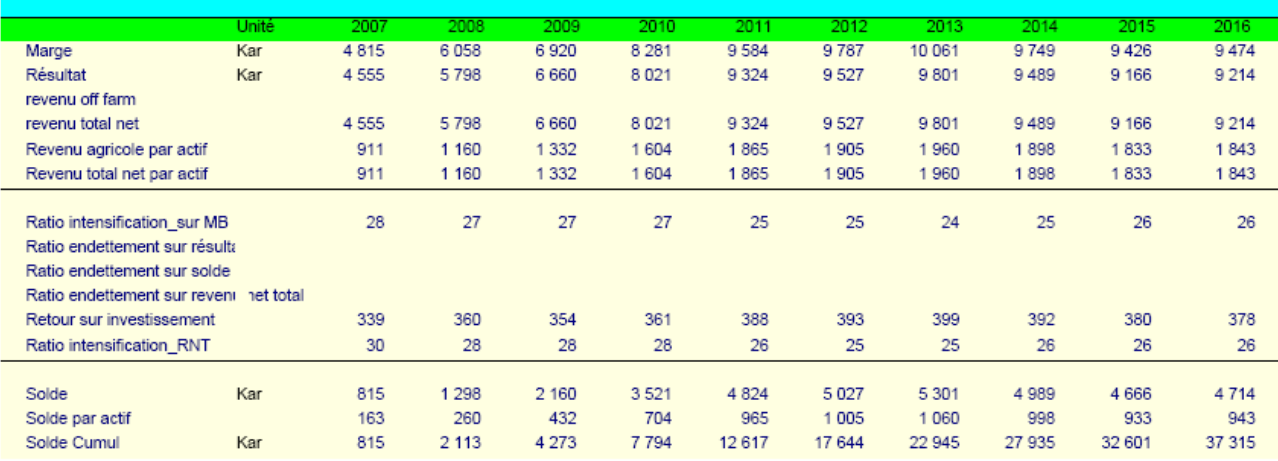

### **Un réseau de fermes de références particulier pour la FAUR sur PC 15/VM**

On a proposé d'intégrer les 10 exploitations agricoles de PC 15/vallée Marianani (maille 11), enquêtées en 2006 par Viviane, stagiaire de l'Université de Tamatave) au réseau qui sera réalisé avec les enquêtes de la thèsarde Volonirina (sous la responsabilité de l'auteur) qui débuteront fin mai sur PC 15. Cette thésarde, sous la responsabilité de l'auteur, fera donc un mini-réseau de fermes de références spécifique pour la FAUR, qui pourra ensuite être étoffé en fonction des besoins et des résultats de l'enquête par maille qui sera réalisée courant 2008 par Berelac. Andry, le nouvel ingénieur responsable de la petite équipe de la FAUR a été formé fin février au logiciel Olympe pour cela et sera présent à toutes les formations organisées pour l'utilisation des réseaux de fermes de références prévus entre juin et octobre 2008. Ces enquêtes sont repoussées à fin septembre suite à une contrainte médicale de la thésarde. Elles seront couplées aux enquêtes des étudiants ESA proposées plus loin.

### **2 Mission appui sur le Conseil de gestion**

### **Organisation d'un séminaire de 1 journée avec tous les participants de tous les opérateurs le mercredi 21 mai.**

Dans le cadre de la formation/information des personnels des opérateurs, le programme a été le suivant :

- présentation de la démarche « conseil de gestion « à l'exploitation.
- présentation d'un exemple
- discussion générale autour de la faisabilité d'un conseil de gestion

- présentation des travaux de mise au point du réseau de fermes de références avec Méduline Terrier.

Une série de documents sur le conseil de gestion ont été aussi distribués pour illustrer la démarche.

### **Réunion de synthèse le jeudi 22 après midi.**

**Objectifs** 

- 1 : mise en place des cahiers d'exploitation

Analyse des données et voir comment on peut valoriser ces données par les paysans avec des techniques de gestion simplifiée. Cela représente aussi une source d'informations fiables

### **Mise en place des cahiers d'exploitation**

Ce tableau présente les résultats obtenus pour ce remplissage après les appuis et suivis effectués:

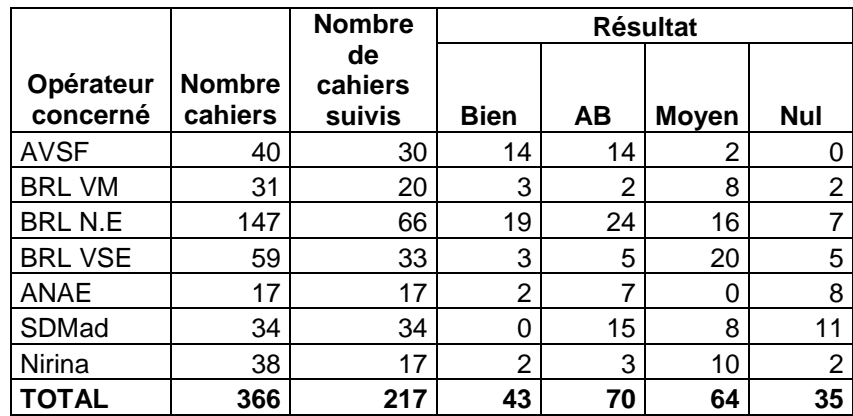

Après vérification, nous avons retrouvé 366 paysans qui ont encore leurs cahiers dont :

- 217 ont bénéficié d'un appui au cours de ce mois,
- 43 ont rempli toutes les rubriques selon la formation,
- 70 n'ont pas rempli la rubrique « dépenses du ménage »,
- 64 ont plusieurs rubriques non remplies,
- 35 n'ont rien rempli du tout.

La formation des paysans à l'utilisation des cahiers et les calculs économiques simples. Un des objectifs peut être aussi de former de futurs AVB au sien des GSD sur ce type d'aide à la gestion..

Il sera donc nécéssaire de mettre au point des outils d'apprentissage : tableaux, … etc sur les fonctions des OP : exemple tableau de l'établissement du PTA jusqu'a remboursement.

### - 2 : Faisabilité d'un conseil de gestion

Le conseil de gestion est une suite naturelle à l'approche exploitation.

On démarrera des prototypes expérimentaux de petite taille dans 2 ou 3 zones de façon modeste pour tester l'intérêt de la méthode et voir si cela répond aux attentes des producteurs. L'objectif est de démarrer une phase expérimentale type pilote, limite pour mettre au point l'approche, au niveau d'un groupement : groupement de petits producteurs et éventuellement aussi les concessionnaires. Cela est faisable avec les personnels actuels des opérateurs et a été décidé. Aujourd'hui on développe une approche exploitation et une approche territoriale. Il faut donc informer et former les 2 ou 3 groupements choisis et identifier clairement la demande paysanne. Le public cible est constitué de petits groupes sur la base de volontariat, groupes ayant correctement rempli les cahiers, avec des conditions : possibilités d'amélioration, monétarisation, vente de surplus …utilisation du crédit, recherche d'une meilleure commercialisation … Le groupe de réflexion a identifié la nécessité d'un conseiller polyvalent pour suivre de façon régulière le groupement.

En juin, une réunion a été faite pour identifier l'aide à apporter aux producteurs pour valoriser leurs cahiers d'exploitations : sur des ateliers particuliers, ou sur l'ensemble des activités agricoles en général. La porte d'entrée peut être un conseil de gestion prototype à partir des groupements ayant des cahiers complets. Les 120 cahiers correctement remplis représente une certaine sélection de personnes motivées : il faut alors identifier es zones/groupements les plus immédiatement accessibles et former les producteurs et les techniciens à l'utilisation du cahier à l'analyse des résultats technico économiques. La mise en place des cahiers d'exploitation est partie de l'observation de cahiers pré-éxistants. le projet a seulement systématisé les cahiers pour les rendre plus « opérationnels » et en tirer des calculs économiques simples. La formation a apporter aux groupements expérimentaux de conseil de gestion portera sur l'utilisation des données des cahiers d'exploitation : calculs économiques simples : marge brute /ha par systèmes, valorisation de la journée de travail, retour sur investissement, mesure du risque par rapport au risque, connaitre les rentabilités par type d'activités….

Le projet développe aussi un appui à la commercialisation : la connaissance des couts de production est importante dans l'effort actuel sur la contractualisation et la mise en marché. On y ajoute la thématique de la qualité des produits. 4 filières sont prioritaires :

- le riz : qualité et marchés spécifiques pour les riz pluviaux ,
- la pomme de terre
- la tomate
- le mais , également comme porte d'entrée pour l'élevage et la provende
- le petit élevage (volaille).

Le conseil de gestion devrai être formalisé localement pour être adapté aux conditions locales et identifier les thèmes à développer dans une perspective d'autonomisation des groupements et des producteurs. L'idée du conseil technique associé à une approche exploitation est à valoriser. Le conseil technique porte sur les thèmes suivants : les systèmes SCV, le maraichage, les cultures de contresaison le riz irrigué, l'élevage. Le conseil de gestion s'applique dans des conditions ou existe une marge de progrès et avec une possibilité d'extrapolation sur des exploitations de même type. Une certaine représentativité est demandée.

Le conseil de gestion est en même temps technique et économique. Il peut déboucher également sur la gestion de l'épargne et investissement. Le conseil de gestion demande une certaine régularité d'intervention. L'idée est de démarrer avec des binômes techniciens et socio-organisateurs pour animer le groupe en conseil de gestion. Les modalités de type de conseil de gestion peuvent être différentes selon les stratégies des opérateurs : en groupe chez BRL, avec les paysans pilotes chez AVSF : la porte est ouverte pour une identification des approches dans un court futur pour la mise en œuvre (objectif 15 paysans pilotes par « terroir »/village). Pour AVSF, pas d'approche globale a priori mais évaluation des améliorations effectuées sur les systèmes techniques prioritaires

Le conseil de gestion et en aval et constitue aussi une forme de validation des choix techniques décidés et proposés par les opérateurs. SD-Mmad est intéressé pour un conseil individuel aux grandes exploitations.

Un rapport sera remis par P Dugué courant juin 2008.

### Ses principales conclusions sont présentées ici : **(Extrait P Dugué, 2008)**

Pour l'activité de conseil aux agriculteurs dans les domaines techniques et de diffusion des innovations, le projet BVLAC a fait évoluer ses démarches d'intervention. Les opérateurs de développement qui ont contracté avec le projet et qui se sont investis dans cette activité avaient les années antérieures adopté une démarche de vulgarisation des innovations proposées par la R-D (Fofifa, Tafa) (en particulier des SCV) basée sur un travail à l'échelle de la parcelle cultivée. Progressivement et sous l'impulsion de la cellule de coordination du Projet ils raisonnent aujourd'hui la formulation du conseil en fonction :

- du type d'exploitation et donc des capacités d'investissement de l'agriculteur
- de ses objectifs et priorités

l

- des divers parcelles et milieux qu'il cultive (Rizières irriguées toujours prioritaires, RMME, parcelles à fort potentiel sur baiboho, parcelles en pluvial strict sur tanety.

De façon plus globale, l'approche « Exploitation » correspond pour l'ensemble des intervenants du Projet à plusieurs activités complémentaires :

- 1. Un conseil technico-économique visant la diffusion d'innovations basé sur un dialogue entre l'agriculteur et le technicien/conseiller portant pas seulement sur l'intérêt de l'innovation mais aussi sur la façon de l'insérer dans son exploitation. Cette position a aussi amené les opérateurs a développé un conseil en matière de crédit de campagne (intrants engrais et herbicides, semences, main d'œuvre) ;
- 2. Diverses études « diagnostics agraires et systèmes de production » menées par des étudiants et visant à fournir des connaissances actualisées sur les exploitations agricoles de la zone d'intervention du Projet : typologie et analyse de la diversité des EA, évaluation de leur performances, .....Cette typologie sert à orienter le conseil technico-économique ;

3. A partir de ces études, la cellule de coordination du projet a mis en place un Réseau de Fermes de Références (RFR) constitué d'exploitations agricoles représentatives d'une grande partie de la diversité constatée.

Le point 1 « conseil technico-économique » est mis en œuvre par les techniciens et cadres des opérateurs de développement même si la conception de la méthode de conseil et les outils correspondants sont conçus avec la cellule de coordination du Projet. Les points 2 et 3 sont le fait de la cellule de coordination en termes de conception, d'analyse et d'orientation du Projet pour les années à venir, dans ce cas les opérateurs de développement sont surtout mobilisés pour recueillir les données du suivi d'exploitation et discuter des résultats.

Le conseil technique s'élargit et va de plus en plus intégrer d'autres thèmes : production de fumier de qualité, préparation des bœufs de trait, affouragement du bétail, production de bois, santé animale,.... Il s'agira donc pour les techniciens de raisonner un conseil plus global, à l'échelle de l'exploitation qui pourrait assez rapidement aborder d'autres questions<sup>1</sup>.

L'approche « exploitation » initiée par le Projet amène les techniciens de terrain à faire évoluer leurs pratiques :

- prendre connaissance du fonctionnement global de l'exploitation, de la diversité de ses ressources et de son capital productif (les différentes parcelles dans les diverses unités de

 $^1$  On peut s'étonner de la faible valorisation des ressources en eau résiduelle (à partir de puisard de faible profondeur) en saison sèche pour produire du fourrage et des cultures maraichères. L'intensification de l'élevage semble aussi difficile à entreprendre faute d'une organisation de la filière lait (un projet appuyé par le département d'Ile et Vilaine se lance dans l'élevage d'Holstein) et bovin d'embouche. La filière porc, la plus dynamique dans la région, est menacée par la peste porcine

paysage). Cette approche se fait par discussion avec l'agriculteur. le technicien est ainsi amener à situer l'exploitation agricole dans la typologie<sup>2</sup> ;

- raisonner avec l'agriculteur les possibilités d'amélioration des systèmes de culture (en priorité SCV en pluvial, riziculture) et d'élevage en fonction de ses attentes, de ses objectifs et de ses moyens. Cette réflexion détermine le niveau d'intensification envisageable (fumure minérale, herbicide) et éventuellement le niveau d'endettement pour la campagne agricole.
- Amener l'agriculteur à se projeter dans l'avenir et à élaborer un plan de développement de son exploitation : envisage-t-il que certains SC se développent sur toutes les surfaces concernées ? Diversification des productions : est ce souhaitable, comment ? Investissement dans l'équipement, les bâtiments d'élevage et des aménagements individuels ou collectifs (reboisement des pentes ?) ?
- et certainement répondre aux attentes des agriculteurs sur diverses questions techniques ou économiques (santé animale, maraîchage, commercialisation, ....)

Les spécificités des opérateurs et leurs expériences antérieures vont certainement orienter ce conseil : ainsi AVSF s'intéresse à l'amélioration des systèmes d'élevage et la santé animale depuis quelques années, BRL s'oriente plus sur la diffusion à grande échelle des SCV, d'autres opérateurs ont acquis un savoir-faire dans la riziculture irriguée et les RMME. Il conviendrait que ces spécificités s'atténuent et que le technicien quelle que soit son appartenance soit suffisamment polyvalent pour répondre d'une part aux objectifs du Projet et d'autre part, aux attentes des agriculteurs.

A ce stade cette évolution est intéressante et mérite d'être appuyée et encouragée. Une première capitalisation sur cette démarche de conseil pourrait être réalisée collectivement (techniciens, cadres des opérateurs et cellule) et piloté par un agent de la cellule de coordination BVLac (une première version d'un manuel pour le conseil technico-économique explicitant la démarche, les outils mobilisés et si besoin le contenu du conseil)

Si les opérateurs adhérent à cette démarche il leur est demandé par le Projet et son bailleur d'atteindre des objectifs quantifiés : Pour BVLac 2, 2700 ha de SCV pluvial, 700 à 1600 ha de RMME améliorée, 10 000 ménages ruraux touchés par le projet en 5° année. Il se pose onc la question de l'adéquation entre des objectifs quantitatifs à moyen terme et de mettre en place une démarche d'accompagnement et de renforcement des capacités des agriculteurs qui implique du temps de formation et d'échange.

Dans la mesure où il n'émerge pas de structures pérennes en mesure de prendre la suite du projet dans les années à venir dans le secteur du conseil, il faut continuer à renforcer d'abord les capacités des opérateurs de développement et tout particulièrement des techniciens. Ces techniciens bien formés continueront à travailler dans le secteur rural à Madagascar.

#### Le conseil a l'exploitation familiale (CEF)

Dans tous les cas, il n'est nullement question de procéder à un transfert d'une démarche qui a pu obtenir des résultats intéressants dans certaines régions d'Afrique sub-saharienne. **Avant de** s'engager dans une expérimentation de ce type, il faudrait répondre aux questions suivantes :

- les agriculteurs sont-ils demandeurs d'un conseil plus global abordant la gestion de l'exploitation à moyen terme (plan de développement) et sur un cycle annuel (cycle de gestion) ? Sont-ils preneurs d'outils de gestion reposant sur l'écrit, l'enregistrement, le calcul ?
- l'expérimentation de cette démarche (même à petite échelle) est elle compatible avec les objectifs que le projet s'est fixé, avec le plan de charge des opérateurs de développement ?
- qui va mettre au point cette démarche ?

l

- ce type de conseil sera apporté par qui ? Le conseil et la formation à l'utilisation de ces outils sera-t-il apporté à des groupes ou à des individus ?
- quel public cible retenir (exploitations familiales aisées ou pas, concessionnaire) ? Sur quelles bases constituer les groupes, si le conseil de « groupe » est retenu ?

<sup>&</sup>lt;sup>2</sup> La typologie des exploitations agricoles de la zone d'intervention BVLac a été réalisée a partir de travaux récents d'étudiants et d'échanges entre la cellule de coordination du projet et les cadres des opérateurs.

#### Principes fondateurs du conseil aux exploitations familiales

1. Le conseil aux exploitations familiales (CEF) est une démarche globale qui renforce les capacités des paysans et de leur famille à suivre leurs activités, analyser leur situation, à prévoir et faire des choix, à évaluer leurs résultats. Il prend en compte les aspects techniques, économiques, sociaux et, si possible, environnementaux des activités des exploitations.

2. Les familles rurales sont placées au centre de la fonction de conseil qui a l'ambition d'englober leurs différentes activités (production agricole, transformation, commercialisation, autres activités génératrices de revenus), l'organisation du travail et la gestion des flux monétaires afin de faciliter l'atteinte des objectifs familiaux.

3. Le conseil aux exploitations familiales repose sur des méthodes d'apprentissage (incluant formation, échanges d'expériences…) et d'aide à la décision (comme le suivi technicoéconomique des productions, le calcul de la marge brute, la gestion de la trésorerie, etc.), qui valorisent ainsi la collecte de données mais nécessitent une maîtrise minimale du calcul et de l'écrit.

4. Les expériences de conseil aux exploitations familiales valorisent les savoirs paysans et s'insèrent dans des réalités paysannes : les producteurs engagés dans ces démarches font partie de réseaux d'échanges de techniques et de savoirs locaux, ils sont souvent membres, voire responsables, d'organisations paysannes.

5. Les expériences de conseil aux exploitations familiales visent à construire des dispositifs d'appui aux producteurs avec une participation forte des organisations paysannes et une implication possible de nouveaux acteurs que sont les organisations non gouvernementales ou les bureaux d'étude. Elles cherchent à renforcer l'autonomie des producteurs et de leurs organisations par rapport aux autres acteurs.

(Source: Atelier de Bohicon, 2001)

Ces cahiers peuvent certainement aboutir à des analyses technico-économiques de qualité mais ces analyses ont-elles du sens pour les paysans : marge brute, solde financier,....

Il serait donc souhaitable comme cela a été dit sur le terrain de faire une première évaluation de cette expérience en s'appuyant déjà sur les pratiques antérieures d'enregistrement des producteurs. Ensuite il faudrait identifier les questions que les paysans souhaitent aborder dans le domaine de la gestion de leur exploitation. Elles sont nombreuses a priori et seul un dialogue avec eux permettraient d'orienter la contenu du conseil d'exploitation sinon on procède de façon très descendante en proposant aux agriculteurs une méthode sans la co-construire avec eux.

On propose ici quelques pistes à titre d'illustration mais les préoccupations des paysans peuvent être tout autres :

- gestion de la récolte de riz : sécurité alimentaire et prévision des besoins de la famille, problème des ventes précoces à bas prix pour faire face aux besoins immédiats et au remboursement des dettes ;
- Comparaison des revenus issus des diverses spéculations et ateliers : les paysans souhaitent ils préciser ce qu'ils dépensent et gagnent pour chaque activité ? L'évaluation de la rémunération de la journée de travail a-t-elle du sens pour eux ?
- gestion de la qualité : plus value possible si l'on met en marché un produit de qualité reconnue, implication pour l'agriculteur (production, récolte/stockage, post récolte, lien avec des actions collectives ;
- élaboration de projet pour le développement de l'exploitation : appui au montage, évaluation économique, implication en termes d'organisation du travail, stratégie d'investissement,...

#### Recommandation :

Vu les objectifs du projet il convient d'abord de poursuivre la formalisation de la méthode de conseil technico-économique (§ 3.2 C/) de l'améliorer et de renforcer les capacités d'intervention des principaux intervenants dans ce secteur (les techniciens à la base, les cadres des opérateurs, la cellule du projet).

Avant de s'engager dans un processus coûteux en temps pour former les agriculteurs à la tenue des cahiers d'exploitation, il convient de répondre aux questions émises dans le paragraphe 3.2 D/ : du conseil avec qui, pour quoi faire et pour résoudre quels problèmes ? Ensuite si les attentes des producteurs sont précisées, un processus d'expérimentation à petite échelle (quelques groupes d'agriculteurs demandeurs) pourra être initié si le Projet identifie clairement qui seront les acteurs de cette expérimentation (qui animera le dispositif de conseil, qui aura la fonction de conseiller).

#### **Concernant l'expérience actuelle de mise en place de réseaux de fermes de références, nous reprenons içi les conclusions du rapport de P Dugué ;**

Le RFR du Projet BVLac est considéré comme un outil d'aide à la décision pour la programmation et le pilotage des activités par les cadres du Projet en lien avec ceux des opérateurs de développement. Il serait logique qu'un personnel spécifiquement dédié a cette activité soit recruté surtout quelques enquêteurs. Cela n'a pas été prévu par le Projet. De plus les techniciens des opérateurs disposent du temps disponibles pour réaliser ces enquêtes ou suivi. Toutefois le conseil technico-économique risque d'évoluer en mobilisant plus de temps en saison sèche (élevage, diversification, etc….). Mais là aussi on entretient la confusion des rôles entre la fonction de conseiller et celle d'enquêteur. On pourrait s'acheminer vers une spécialisation de quelques techniciens qui seraient plus chargés de faire ces relevés.

Il y a donc lieu de bien préciser qui fait quoi dans le RFR (partage des tâches entre la cellule Projet et les opérateurs). Les Réseaux de ferme de référence ont été conçus en France par les chambres d'agriculture dans les années 80 pour définir et ensuite actualiser des références régionales en prenant en compte la diversité de petites régions agricoles au sein d'un département et la diversité des exploitations. Il fonctionnait par l'engagement fort d'un petit nombre d'agriculteurs qui s'engageaient à relever les données mais aussi à analyser et a discuter des résultats obtenus. Dans le cadre de BVLac on peut se demander comment seront partagés les résultats ? Est il possible d'associer pour cela des responsables d'OP et de fédérations ?

### **3 La situation avec l'opérateur BEST**

Les formations à Olympe et à l'utilisation des RFR sont prévues à ces dates :

- Olympe du 18 au 20 juin
- RFR : 23 et 24 juin, puis 19 au 21 aout et entre 9 et le 13 septembre

### **Résultats tableaux session API GSD**

Les tableaux de caractérisation des itinéraires techniques et le rapport sont prêt et en cours de révision.

### **Crédit OTIV**

C'est au cours de ce mois que nous avons la totalité de la situation de crédit de l'OTIV pour la campagne 2007-2008. 159 contractants membres de 42 groupements ont demandé un crédit d'un montant total de Ar 95 136 973 et ont obtenu un montant total de crédit débloqué de Ar 63 508 732.Tout de même, la situation officielle sera envoyée par l'OTIV.

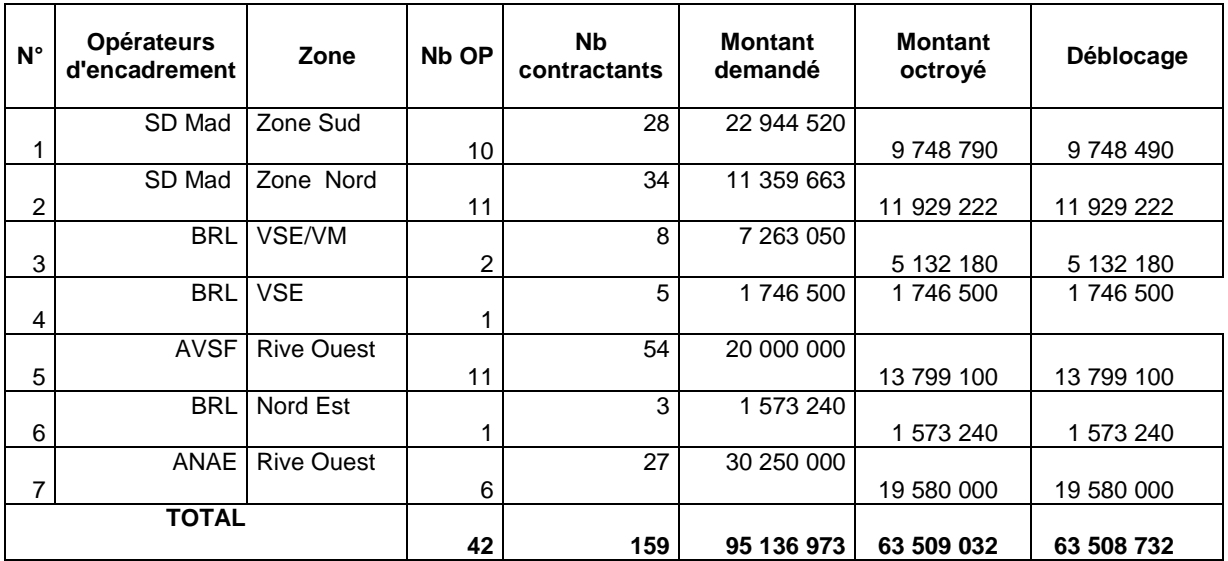

Source : rapport best mars 2208

Remboursement fontany bekatsaka : 5 ACCS n'ayant as remboursé.

### **4 Entretien avec Berelac : revue des activités en cours.**

### **FAUR**

### **La situation des recouvrements de redevances**

La situation sur les remboursements/recouvrements à la FAUR n'a pas évolué.

6 AUE sont a 80 % et 4 sont en dessous de 50 %. Un appui est a envisager pour les AUE ayant de réels problèmes de remboursement, en particulier pour ceux ayant subi des dommages climatiques.

La situation actuelle est la suivante : 349,8 tonnes de paddy ont été collectées en 2007 par 520 AR = 182 millions Ar (équivalent monétaire ) ajoutée de 22 millions de redevances en numéraire (2 AUE) pour un total collecté de 204 millions Ar pour 3 600 ha soit 56 000 AR par ha soit 107 kilo de paddy sur les 185 demandés. On était à 40 kilos en début de projet soit un facteur de 2,7 entre 2003 et 2007. On souhaite un tableau d'évolution des taux de recouvrement et un graphe d'évolution de collecte effective, en équivalent paddy.

La redevance minimale est de 185 kilos/ha en nature avec une possibilité de remboursement en numéraire avec un prix utilisé pour la valorisation de 525 Ar/kg paddy. Actuellement, en mai 2008, le prix du paddy a chuté (pleine période de récolte) à 5 000 Ar par vat : soit350 Ar/kg paddy.

La Faur envisage d'exclure les AUE fin juin qui n'auront pas payé leurs redevances à cette date (décision suite à la réunion assemblée générale du 24 avril). Les AUE n'ayant plus de bureau devront revoter un bureau suite à l'AG de l'AUR prévue le 17 mai. Les deux AUE ont été touchée l'une par les inondations (cyclone Yvan) et par la grêle avec 46 hectares sinistrés sur 333 pour la maille 1.2.3. Il reste cependant un problème de fond avec l'autre AUE qui perdure depuis le début de la création du périmètre (1 famille contrôle la majeure partie de la superficie de l'AUE). Le nombre de récalcitrants réel est très faible par rapport au nombre total d'usagers.

La position de la FAUR (application des règles, absence de passe droit et application stricte de la loi en toute indépendance) est la seule possible pour une autonomisation à terme et le renforcement de ses capacités.

Les seuils minimaux de redevances sont de 80 % pour les AUE et 100 % pour la FAUR pour la mise ne œuvre des travaux et appuis. Les textes prévoient la coupure d'eau et la saisie des récoltes. L'exclusion des AUE aboutira à la coupure d'eau et à la non-réalisation des travaux prévus.

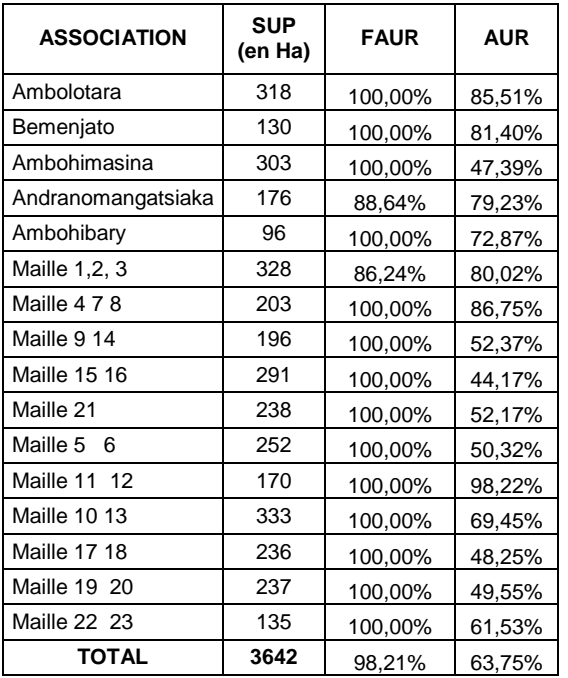

Le recouvrement de redevance d'eau est le suivant :

(Situation en date du 04/04/08)

#### **Evolution de la Quote part Faur (à l'hectare)**

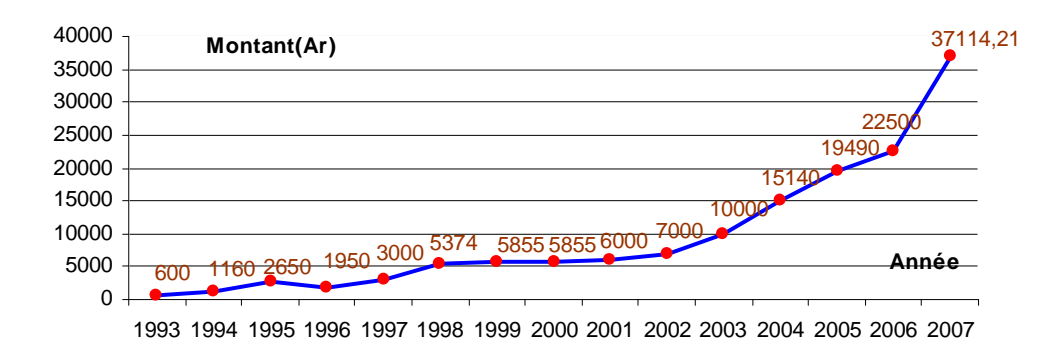

Source ; FAUR, 2008.

Globalement, la FAUR a plus que triplé les dépenses d'entretien du réseau depuis 2005 avec un effet multiplicateur très net de l'investissement AFD. Le graphe suivant montrent l'évolution du montant des travaux d'entretien exécutés par la Faur depuis 2003 (source, BRL, 2008):

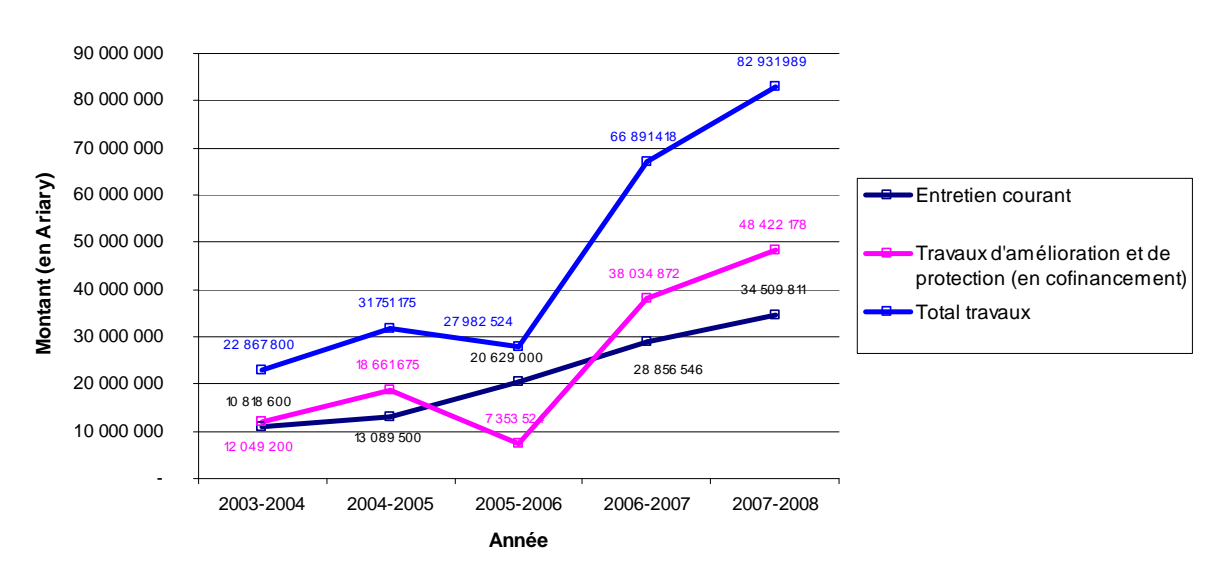

#### **EVOLUTION TRAVAUX D'ENTRETIEN FAUR**

### **Enquête détaillée maille par maille sur PC 15/VM.**

Le marché est prêt (Etude monographie des AUE) : celle-ci démarrera mi juin (4 mois en tout).

### **Production de connaissance**

3 ou 4 stages/études sont proposés pour la période octobre 2008 à mars 2009 (voir \$ suivants).

### **Mise en place des sessions API**

L'analyse des sessions API 2007/2008 permettra de rectifier le tir sur les techniques à vulgariser.

BRL nous indique un encadrement de 1 773 paysans (71 % des usagers), correspondant à une superficie totale d'environ 2600 Ha dont les itinéraires techniques adoptées sont résumés dans le tableau ci-après (BRL, 2008) :

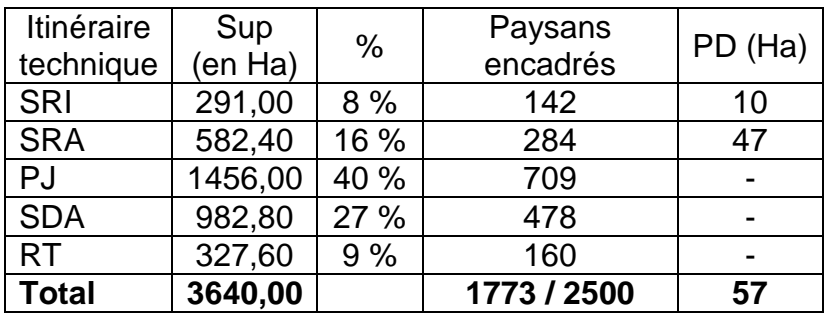

Avec les systèmes suivants :

SRI = Système de riziculture intensive (incluant apparemment les techniques MAFF) SRA = Système de riziculture amélioré (SRI + engrais).

PJ= plants jeunes, moins de 20 jours

SDA = semis direct amélioré avec plants pre-germés + herbicide + engrais RT = repiquage traditionnel.

L'analyse de ce tableau montre la faiblesse des superficies en SRA et SRI et ne nous indique pas les superficies en technique MAFF. L'analyse des sessions API 2006 et 2008 liée à une répartition plus précises des superficies par AUE et par techniques utilisée permettrait d'avoir une vision globale plus intéressante et surtout permettrait de voir ou sont les marges d'amélioration réelles.

**Le tableau suivant montre l'évolution des rendements moyens de la production** du périmètre:

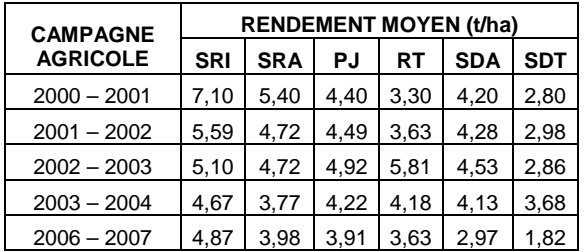

L'évolution des rendements SRI et SRA est plutôt à la baisse sur les 5 dernières années, plutôt stable pour la techniques des plants jeunes. Les rendements sont assez différencies en particulier pour les deux dernières années. Une analyse plus circonstanciée avec les sessions API apparait nécessaire pour mieux adapter les thèmes techniques. Il faut également identifier les zones maille par maille ou les rendements sont faibles (présence de langue sableuses, arrive d'eau limite, mode de faire valoir, structure des sols .... .

On retrouve d'ailleurs cette tendance de « des-adoption » du SRI et des techniques MAFF dans l'article proposé par Jenn-Treyer et Dabat en 2006 :

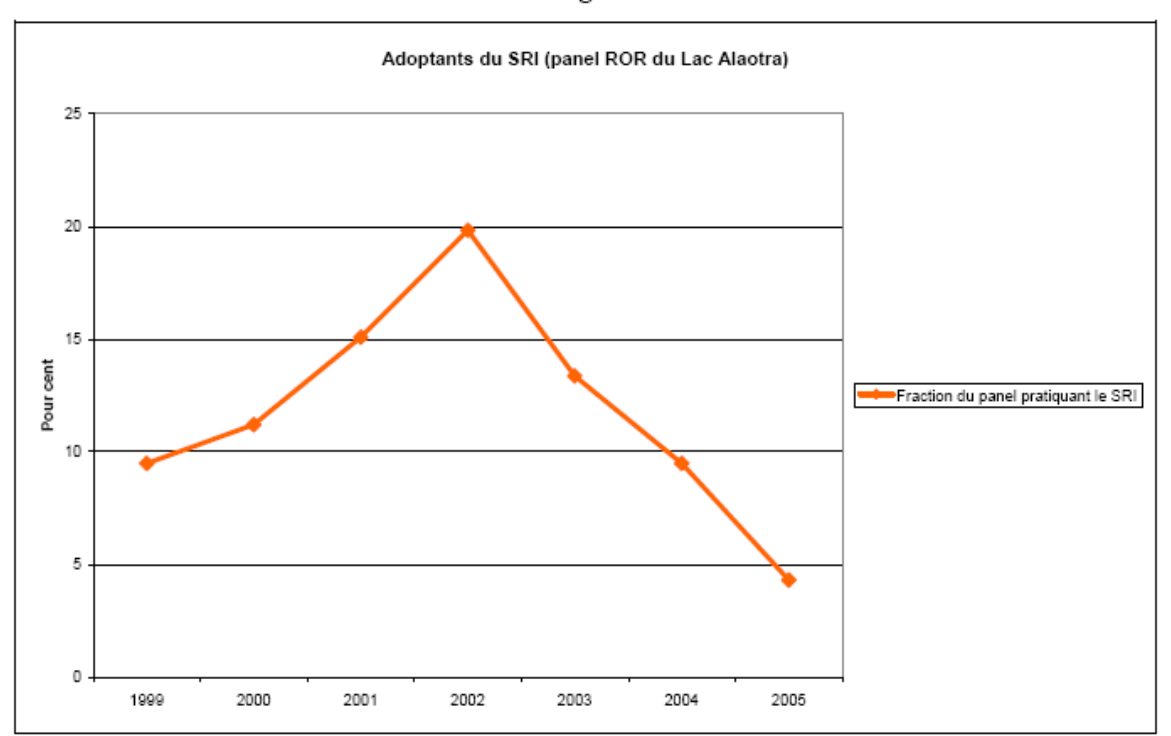

Fig.4

Source : Une deuxième chance pour le système de riziculture intensive à Madagascar ?. La recherche d'un compromis entre gain de productivité et investissement en facteur de Production. *Jenn-Treyer Olivier (SMB), Dabat Marie-Hélène (CIRAD), Grandjean Philippe (BVLac)* Colloque scientifique « Dynamiques rurales à Madagascar : perspectives sociales, économiques et démographiques ». Antananarivo, 23-24 avril 2007.Hôtel Panorama, Antananarivo.

Il convient donc de se poser les bonnes questions sur ces paquet technologiques et leur adéquation réelle aux réalités paysannes locales ;

#### **Vers une augmentation des rendements ?**

L'analyse de la campagne 2007 (source Andriko, 2007/2008) montre les résultats suivants, en baisse par rapport à la moyenne généralement observée : 3,95t/ha au lieu de 4,5 pour le PC 15 et 3,24 au lieu de 3,5 pour VM. Les causes en sont le passage de 2 cyclones, les inondations et le repiquage tarif (seulement 35% au 15 janvier : particulièrement problématique pour la variété photopériodique Makalioka qui représente 60 % des emblavements au lac.

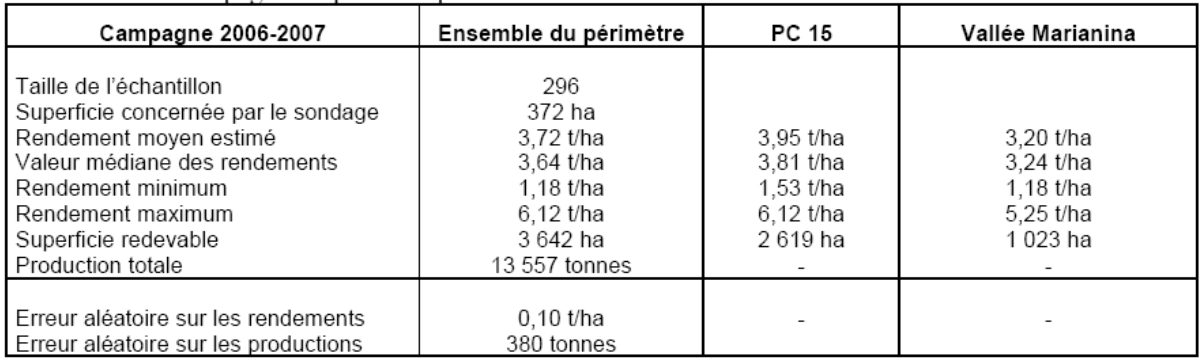

Nous avons intérêt en tout cas à porter notre effort de vulgarisation agricole et de proposition de techniques améliorantes sur les producteurs ayant les plus petits rendements. Il est en effet plus facile de faire passer un rendement actuel de 1ou 2 t/ha a 4 tonnes/ha en intégrant els pratiques des paysans voisins avec de tels rendements à conditions égales que de passer de 4 à 6 tonnes sans forte intensification en capital. Le potentiel d'amélioration est généralement plus accessible pour les premiers.

### **Campagne 2007-2008**

La campagne 2007/2008 se caractérise aussi par le passage de cyclones particulièrement violents (rupture de digue …), d'une saison pluvieuse limitée à 2 mois et du passage de la grêle…..

Les dégâts dus aux cyclones concernent 237 hectares dont 137 repiqués après destruction (repiquage tardif bons baisse de rendement) et 100 hectares en perte totale. Ces dégâts sont relativement similaires aux pertes annuelles classiques. La gréle a touché 324 ha et 186 ha sont exclus de la redevance car la production sera quasi nulle. L'impact de la grêle n'est pas majeur pour l'ensemble du périmètre mais important pour les quelques 300 hectares touchés ! (avec 58 % de perte). Le périmètre est dans un état grave principalement du aux ruptures de digue.

### **5 Etudes futures en 2008-2009 avec des étudiants de l'ESSA**

Les thèmes prioritaires sont les suivants :

- 1 - étude maille 11 et 12 : l'idée est de qualifier « une AUE qui gagne » !!. Une analyse des pratiques en cours nous permettrait d'en tirer des recommandations pour les autres AUE en termes de fonctionnement internes. L'objectif est de connaitre avec précision les conditions techniques et socio-économiques du bon fonctionnement d'une AUE pour en extrapoler l'approche et les méthodes au autres AUE. Améliorer le fonctionnement de la FAUR par el renforcement des AUE et de leurs pratiques sociales. Cette enquête sera confiée à une étudiant ESSA, option agriculture.

- 2- Enquête sur les pratiques paysannes en riziculture irriguée issues de l'expérience MAFF de deux années en 2004/2005 et 2005/2006 sur PC15/VM au

sein du projet BV lac. Une mesure de l'impact des actions du projet sur ces techniques et sur les pratiques paysannes nous éclaireraient sur les contraintes et opportunités sur ces techniques apparemment intéressantes mais sont nous connaissons mal la diffusion. L'objectif : est de mesurer l'impact des activités 2004- 2006 du projet sur les techniques MAFF et les potentialités réelles de ces techniques apparemment prometteuses (quoique très gourmande en main d'œuvre qui constitue une des principales contraintes en PI) mais dont on ne connait pas l'ampleur du développement endogène (ou de l'abandon) depuis 2006. Vérifier le bien fondé d'une action potentielle de l'équipe de vulgarisation sur ce thème ou s'orienter vers des thèmes plus porteurs d'amélioration.

Le thème pourrait être étendu au SRI (impact également des techniques introduites par BRL en termes d'intensification).

- 3 - enquête de caractérisation des exploitations rizicoles des deux périmètres PC15 et VM pour obtenir une typologie de situation et affiner ensuite le réseau de fermes de références en zone PC 15/VM (2 étudiants sur VM et PC 15. L'objectif est d'obtenir une image récente des contraintes et opportunités des exploitations rizicoles actuelles et affiner le réseau de fermes de références avec une recherche particulière des potentialités techniques d'amélioration les plus immédiates. Un lien sera fait plus particulièrement avec les résultats des sessions API.

- 4 - continuation de l'étude initiale sur la diffusion latérale des innovations en RMME. Un stage pourrait être centré sur l'identification des pratiques anti-aléatoires en fonction des topo-séquences, d'une typologie de situation et des risques, intégrant les nouvelles techniques proposées par le projet. L'objectif est de connaitre avec précision les stratégies paysannes sur les RMME et pouvoir répondre avec les opérateurs SD-Mad et BRL en se concentrant sur les domaines particuliers ou les améliorations potentielles sont les plus fortes : riz Sebota sur Labour, contrôle des adventices ou systèmes SCV par exemple?

Les étudiants ESSA Agronomie sur ces thèmes sont potentiellement disponibles d' octobre 2008 à mars 2009. Ces stages seront en partie financés par BV lac et en partie par le CIRAD.

- 5 - Consolidation du réseau de fermes de références : suite des formations et réalisation de scénarios et production d'un document d'analyse te de synthèse pour l'appui en termes de professionnalisation des personnels des opérateurs de projets dans l'utilisation du réseau RFR. Stage de Sophie Cauvy de janvier à avril 2009.

### **Etudes potentielles à mener pour 2008/2009**

### **Analyse d'évolution des pratiques et des processus d'innovation sur systèmes SCV : Imerimandrosso, zone BRL**

L'étude porterait sur les systèmes de 3 ans et plus (avec priorité aux plus anciens ) sur la perception du SCV par les producteurs par rapport au cycle : le passage éventuellement difficile de la troisième année avec analyse des pratiques SCV après 10 campagnes sur 5 ans sur le village de Mahasara (Actuellement n'est plus suivi

par BRL), a comparer avec la situation au village voisin de Andohasahabe BRL, terroir nouveau en pleine expansion.

Le thème central porte sur les pratiques réelles SCV par rapport à ce qui est diffusé et les processus d'innovations et/ou d'abandon par rapport à certains moments du cycle (on considère un système SCV comme un système pérenne).

### **6 Appuis aux études et thèses en cours**

- Appui à la thèse sur les trajectoires d'exploitation et l'impact des politiques publiques. Le titre de la thèse est « trajectoire de l'exploitation agricole au lac Alaotra: « innovation et stratégie paysanne » par RABEMANANJARA Vololonirina Alisambatra encadré par Mme le Professeur Saholiarimanana ANDRIANALY, Département de Gestion Fac DEGS et Mr Eric Penot, Cirad. Le travail de terrain de cette thèse est arreté début juin et reprendra en septembre 2008.

- Appui à la thèse de Narilala RANDRIANARISON, intitulée : « Développement durable et processus d'innovation pour l'agriculture paysanne malgache. ( Montpellier I) sur les processus d'innovation et les réseaux d'acteurs.

Le travail de terrain de cette thèse sera terminé pour la phase I en septembre 2008.

### A**ppui aux étudiants sur les études/stages en cours : analyse ZGC et diffusion latérale en RMME**

Les deux stages de terrain sont maintenant terminés. Les deus étudiants sont en phase de rédaction et un appui leur est donné pour la finalisation des travaux prévus pour juin 2008.

### Annexe 1 Identification d'une typologie opérationnelle : Modifiée en juin 2008.

Les **critères de discrimination** sont les suivants (discutés avec les opérateurs) :

- accès aux différents terroirs (rizière irriguée, RMME, baiboho, tanety) autosuffisance en riz
- taille de l'exploitation (surface totale et SAU)
- niveau d'intensification (quantités d'intrants, fréquence d'utilisation) et utilisation des crédits.
- objectif de production (autoconsommation, vente…)
- activités off-farm
- diversification des productions agricoles et des activités non agricoles
- type de matériel (manuel, traction attelée, traction motorisée, ou combinée)
- Utilisation de la de main d'œuvre

### **Présentation des différents types de la typologie**

- **Type A: Grands riziculteurs**
- **Type B: Riziculteurs à rendements aléatoires**
- **Type C: Autosuffisants exploitant les tanety**
- **Type D: Agriculteurs diversifiant leurs productions**
- **Type E: Agriculteurs non autosuffisants et ouvriers agricoles**
- **Type F: Pêcheurs ayant un activité agricole**
- **Type G: Pêcheurs sans terre sans activité agricole**

## **Type A : grand riziculteurs**

### **autosuffisant en riz et vente** (> 3000 Kar/an)

motorisée

• **3 à 6 ha de RI** traction attelée ou

 **MOtemp : 300 Hj** /an

•  **4 ha de tanety et baiboho** : salarié permanent

fréquent

- non cultivé
- cultive 20% et en tire un petit revenu (ceux ayant 3 ha de RI)

 - cultive de façon très extensive en travail (manioc, 0 intrant et vente sur pied) **Toutes les priorités sont portées sur les RI**. Les agriculteurs possèdent plus de 4 ha de tanety et baiboho mais les exploitent de façon toujours secondaire et très extensive en travail.

Répartition: Maritampona ( x 9) / Morafeno ( x 5) / PC 15 ( x 1)

### A1 **3 à 6 ha de RI : priorité RI**

- A11 avec plus de 4 ha de tanetys plus ou moins utilisés
- A12 avec moins de 4 ha de tanetys

Possibilité de mettre en œuvre les tanetys avec la MOS (MO salariée) pour les plus riches

### **A2 moins de 3 ha de RI et moins de 3 ha de RMME**

**A21** avec plus de 4 ha de tanetys plus ou moins utilisés ou valorisés

**A22** avec moins de 4 ha de tanetys

### **Type B: Riziculteurs à rendements aléatoires**

### **autosuffisant en riz + vente** (> 2000 Kar /an)

• **3 ha de RMME** Emploi important de MO temp, traction attelée

Possibilité de rizières irriguées inférieure à 1 ha Plus de RMME que de RI : risque important

• **Tanety et baiboho cultivés en totalité** (fruits, SCV…) et **vente** (surface de 2 à 3 ha)

Ces agriculteurs sont **autosuffisants** en riz sauf de rares très mauvaises années (rendements = 0 sur les RMME). Pour faire face à ce risque et **sécuriser les revenus, ils cultivent les tanety et baiboho** pour la vente avec intensification et diversification. Ce revenu complémentaire permet de compenser les risques sur les RMME.

Répartition: PC 15 ( x 3) / Ambohitsiloazana ( x 6) / Imerimandroso ( x 2)

### **B1 3 ha de RMME, 1 ha de RI**

- **B 11 + baibohos et /ou tantety**
- **B 12 + taneys**
- **B 13 ni taneys ni baibohos**

### **B2 3 ha de RMME, pas de RI**

- **B 21 + baibohos et /ou tanteéis**
- **B 22 + taneys**
- **B 23 ni taneys ni baibohos**

## **Type C: Autosuffisants exploitant les tanety**

### **toujours autosuffisant en riz mais sans surplus**

/an

• **1 à 3 ha de RI / RMME à risques moyens** traction attelée

MOtemp : 100 Hj

• **Tanety et baiboho cultivés en fonction de la MO disponible et avec une tendance intensive** (surface cultive 3 ha) mais possibilité de tantys non ou sous utilisées

Maraîchage, contre saison, usage d'intrants, SCV… VENTE

- + Recherche d'une **autre source de revenu** (ceux qui ont 1 ha de RI): off farm (services, non ouvrier agricole)
- diversification (petit élevage, charbon, engraissement…)

- Ces agriculteurs sont **autosuffisants mais ne vendent pas de riz.** Pour dégager un revenu complémentaire, ils **cultivent leur tanety** en totalité de façon intensive pour la vente et/ou développent une activité off farm / diversification.

Répartition: Maritampona ( x 5) / Morafeno ( x 5) / PC 15 ( x 5) / Ambohitsiloazana ( x 1)

Imerimandroso ( x4)

# **Type D: Agriculteurs diversifiant leurs productions**

**autosuffisant en riz mais pas toutes les années** 

### **D1 limité en RI/RMME mais RMME éventuellement a maitrise partielle**

- • **généralement moins de 1,5 ha de RMME** traction attelée
- **Moins de 0,5 ha de RI**
- • **1 ha de tanety et baiboho** cultivés en totalité et **off farm** (ouvrier, taxi…)

**2 ha de tanety et baiboho** cultivés en totalité, sans off farm

Fruits, manioc (PC 15), SCV, cultures de rente (Ambaniala / Ambavahadiromba)… (différent selon les villages)

• **élevage** (zébus, engraissement, porcs, volailles…) Off farm

- Insécurité sur le rendement des RMME. Recherche de **sécurisation des revenus par la culture des tanety et baiboho** (fruits, manioc…) et **diversification.** Bonne intégration agriculture / élevage.

Répartition: Maritampona ( x 2) / Morafeno ( x 1) / PC 15 ( x 6) / Imerimandroso ( x 9)

### **D 1 A ; avec apport off farm limité**

### **D 1 B ; avec apport off farm important**

### **D2 moins en RMME mais RMME éventuellement a trés mauvasie maitrise**

- • **généralement moins de 1,5 ha de RMME** traction attelée
- **Moins de 0,5 ha de RI**

**D 2 A : complémentation par le OFF farm généralement par manque de Baibohos et .ou tanety** 

**D 2 B : complémentation en priorité par la diversification car présence de Baibohos ou tanetys de bonne qualité** 

### **Type E: Agriculteurs non autosuffisants et ouvriers agricoles**

### **NON autosuffisant en riz**

- **pas ou très peu de RI / RMME**  $(6.05 \text{ ha})$
- **Off farm obligatoire pour complémenter le revenu**

Ø MOtemp

• **Tanety et baiboho cultivés en totalité et de façon très intensive si accès au crédit** (surface  $\leq 1$  ha)

 Maraîchage, tomates, contre saison, usage d'intrants, SCV… VENTE  $ranuel:  $\leq 0.3$  ha de RI / RM$ 

accès traction attelée :  $\leq$  0.5 ha de RI / RM

Possibilité de développer des propositions techniques plus ou moins intensives selon stratégie te accès au capital

• **Ouvrier agricole (Est) ou autre (charbonnier à l'ouest).** 

- Ces agriculteurs ne sont **jamais autosuffisants en riz.** Ils **cultivent leur tanety** en totalité de façon très intensive pour la vente, ce qui constitue leur **principale source de revenu agricole**. Ce revenu ne couvrant pas les besoins de la famille, ces agriculteurs **vendent leur force de travail**.

Répartition: Maritampona ( x 3) / Morafeno ( x 7) / PC 15 ( x 6) / Ambohitsiloazana ( x 3)

Imerimandroso ( x 2)

### **Type F: Pêcheurs ayant une activité agricole NON autosuffisant en riz**  • **1 ha de RMME** manuel ou

accès charrue

ha)

**Tanety et** *baiboho* **cultivés en totalité** : riz, légumes, tomates... (surface ≤ 0,5

SCV si foncier « sécurisé »

• **Pêche** sur le lac

 Ils profitent de leur **position proche du lac pour pêcher** et en tirer un revenu conséquent. Leurs surfaces de rizières sont trop faibles pour être autosuffisant en riz (ce sont des RMME). Ils cultivent des **tanety** et **baiboho** souvent avec une **optique de vente** (tomates , proximité d'Ambatondrazaka).. Nous pouvons considérer que ce type est constitué de **pêcheurs ayant une activité agricole.**  Répartition: Ambohitsiloazana ( x 3) / Imerimandroso ( x 6)

### **Type G: Pêcheurs sans terres sans activité agricole**

### **NON autosuffisant en riz**

• **Ne possèdent et ne travaillent aucune terre pour eux-mêmes**

Manuel + matériel de pêche

- **Pêche** sur le lac = **principale source de revenu** Ø MOtemp
- **Ouvrier agricole** pour les gros travaux des rizières + vannerie pour les femmes
- **Pêcheurs à temps plein**, la vente de poisson est la source de revenu du ménage. Beaucoup travaillent également comme **ouvriers agricoles** (notamment pendant l'interdiction de pêche). Ce type n'est pas constitué d'agriculteurs mais de pêcheurs qui fournissent de la main d'œuvre agricole.

→ > Ce type de sera pas modélisé sous Olympe

Répartition: Ambohitsiloazana ( x 3)

Les 5 premiers sont des exploitations agricoles familiales. Les deux derniers types, F et G, représentent une catégorie de pêcheurs, non-agriculteurs, susceptibles de passer en catégorie F.

### **Annexe 2**

### **Calculs économiques avec le logiciel Olympe Formation Juin**

### **E . Penot, CIRAD ES, UMR 85 innovation/URP SCRID, Projet BV lac. Juin 2008**

Le logiciel Olympe est utilisé pour la gestion des réseaux de fermes de références au Lac Alaotra dans le cadre du projet BV lac.

Avec l'utilisation du logiciel Olympe pour la modélisation des exploitations, nous avons introduit une méthodologie commune (et reconnue de façon classique en sciences de gestion) qui nécessite de définir clairement les concepts et termes utilisés. Il s'agit de ce mettre d'accord sur des définitions communes, ce qui permet alors la comparaison et qui soit compatibles avec les outils utilisés (Olympe).

L'objectif de ce document est de présenter les principaux calculs économiques et conventions de modélisation adoptées avec Olympe).

Nous proposons donc les définitions suivantes à adopter par tous, qui constitue les conventions de calcul standard utilisables pour les réseaux de fermes de références et les utilisateurs d'olympe (projet BV-lac, BV PI et d'autres…).

Nous suggérons fortement que l'ensemble des opérateurs de ces deux projets puissent adopter ces conventions, compatible avec l'outil de modélisation.

#### **Les valeurs économiques utilisées :**

Afin de simplifier les calculs et les présentations des résultats, pour une exploitation agricole familiale malgache, on propose de considérer :

### **1 Au niveau des systèmes de culture : itinéraires techniques annuels ou à la parcelle :**

**Le « produit brut »** = valeur de la production brute agricole estimée au prix du marché, prix sortie ferme (cf. mode d'estimation du prix du marché ci dessous).

Le produit brut à l'hectare correspond donc au rendement (moins les pertes éventuelles) x prix unitaire de vente des produits prix sortie ferme ou bords champ hors coût de commercialisation.

Avec Olympe produit brut = valeur de la production = quantité totale produite x prix de vente à la ferme (sortie ferme ou farm-gate). C'est l'équivalent du chiffre d'affaire.

Note : si la production est intégralement vendue au marché ou ailleurs qu'à la ferme ; alors on prend le prix de vente réel au marché, on intègre le cout de la commercialisation (transport…etc.) et les temps de travaux dus à cette

commercialisation. C'est le cas souvent de la pomme de terre au lac par exemple. Dans ce cas, on précise dans l' »atelier » (dans Olympe) qu'il s'agit d'un itinéraire technique incluant la commercialisation.

Le produit brut est calculé hors autoconsommation.

**La « marge brute »** = « produit brut » moins les « consommations intermédiaires » ou charges opérationnelles (ou « approvisionements » dans Olympe), qui disparaissent dans l'acte de production.

En particulier sur les éléments suivants :

- semences,
- engrais,
- herbicides
- produits phytosanitaires : insecticides, fongicides etc…
- redevance eau

- toutes charges salariales temporaires affectées à la culture (main d'ouvre temporaire salariée )

- coûts de motorisation (essence, huile) liée à l'utilisation d'un tracteur ou Kubota (motoculteur local), ramenée à l'heure de travail par exemple te qui peuvent être affectée à une culture

- cout de location de la terre = fermage

La marge brute est notée **« marge » dans Olympe** (voir **annexe 2** sur les indicateurs économiques dans Olympe).

Lors de la modélisation, nous créons ainsi plusieurs catégories de charges opérationnelles :

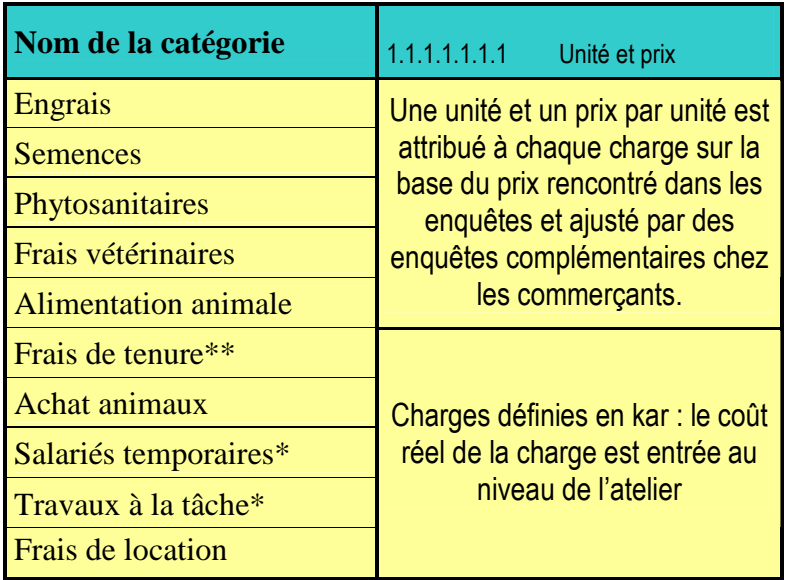

Tableau Les charges définies dans « définition pour atelier ».

• Source Méduline Terrier juin 2008

### **Note : redevance eau et impôts :**

Attention ; la redevance eau est une charge opérationnelle intégrée à la marge brute. Par contre les impôts sont généralement mis en charges de structure (exemple : impôt synthétique).

#### **Note : fermage et métayage**

On inclut également dans les charges opérationnelles les frais de fermage (quand ces derniers sont imputables à la parcelle) et indirectement (voir plus loin), les frais de métayage.

Par convention : dans Olympe : on ne met pas de couts de métayage, jamais connu à l'avance (puisque dépendant de la production donc du rendement) mais on met dans le produit brut la part de la production réellement touchée par le paysan (1/3, 2/3 ou la moitié le plus souvent).

On conseille alors de nommer l'atelier xxx avec le suffixe « met » pour rappeler que ce dernier est en métayage pour le métayer et XXXX et « prop met » pour le propriétaire qui met en metayage.

### **Travail familial et travail salarié**

Par convention :

- le travail familial n'est pas rémunéré
- le travail salarié est traité comme un cout :
	- intégré dans les ateliers pour le travail temporaire, lié à une culture intégré dans les charges de structure pour les salariés permanents.

Il est évident que nous nous intéressons à la valorisation de la journée de travail FAMILIALE et non totale.

Dans olympe ; l'utilisation d'une main d'œuvre extérieure est un coût opérationnel comme un autre et donc rentré comme une charge opérationnelle.

Pour l'entraide : il s'agit d'un échange de MO familiales à des époques différenciées donc on ne le compte pas puisque PO donnée = MO reçue.

Dans Olympe : on travaille en heure de travail et non à la journée.

La valorisation de l'heure de travail est obtenue en divisant la marge brute par atelier par le nombre d'heure travaillée : on retrouve ce calcul dans l'option « marge ».

**Lors de la modélisation,** nous ne différencions pas le travail effectué à la tâche du travail contractualisé.

### **Productivité du travail et valorisation de la journée de travail**

La productivité du travail s'exprime qu'en kg de produit par journée de travail : on peut donc comparer la productivité des différents systèmes rizicoles par exemple (RMME, riz irrigué, riz « tavy », riz pluvial ….) et on peut comparer les sysèmes sur plusieurs années (sans le biais des prix).

Mais on ne peut pas comparer des pommes et des poires !!!!!

Pour comparer des ateliers, ou itinéraires techniques différentes sur des cultures différentes : on utilise la valorisation de la journée du travail (ou de l'heure de travail) : mais dans ce cas, le prix rentrant dans le calcul : il est difficile de comparer les valorisations obtenues d'une année sur l'autres si les prix varient fortement.

Productivité du travail et valorisation de la journée de travail sont donc deux indicateurs intéressants pour des usages différents : Productivité du travail = comparaison d'un système d'une année sur l'autre et Valorisation de la journée de travail = comparaison des systèmes entre eux la même année.

La valorisation (brute ou nette) de la journée du travail = marge (brute ou nette) temps de travail FAMILIAL

Cette définition est réellement représentative de la valorisation de la journée de travail **familial.**

Dans ce calcul, on ne COMPTE PAS comme temps de travaux la MO salariée (considérée comme un coût !!!).

### **Comparaison avec le coût d'opportunité**

On compare ensuite cette valorisation de la journée de travail pour l'activité X avec les autres activités et avec le cout d'opportunité.

Le cout d'opportunité = valeur de la somme reçue pour une journée de travail salarié hors exploitation (généralement temporaire).

Il existe localement plusieurs cout d'opportunité a préciser : par exemple :

- salarié agricole de base à 2500 ar/jour en 2007, 3000 Ar/jour en 2008.
- Salarié en entreprise agro alimentaire (exemple Tiko) : 5 000 ar/jour (2007)
- Salarié en ville : 3 000 ar/jour. (2007)

Il est intéressant de connaître et d'identifier les différentes opportunités par zone.

L'usage de MO extérieure temporaire est un coût comme un autre et intègre la marge brute.

**En conclusion :** 

**Productivité du travail** = production totale (en kg ou kg/ha))/jour de travail (sur la parcelle ou à l'hectare).

**Valorisation de la journée de travail** : valeur de la production totale /nombre de journée de travail. Elle s'exprime dans la monnaie utilisée, en Ar /jour par exemple.

(La VAB/UT proposée par Dufumier correspond donc à une valorisation de la journée de travailpar actif ).

- On peut comparer les productivités du travail entre différentes systèmes produisant le même produit, exemple le riz, et d'une année sur l'autre (donc sans biais par les prix).
- Si on utilise la valorisation de la journée de travail : on peut ainsi comparer tous les systèmes entre eux mais on introduit un biais par le passage à la valorisation : les prix changent d'une année sur l'autre, d'une région à l'autre et même dans l'année. Attention donc à la comparaison de la valorisation de la journée de travail d'une année sur l'autre qui peut varier fortement comme le font les prix.

Conclusion : la comparaison des productivités du travail est plus robuste mais limitée aux systèmes ave le même produit.

La comparaison des valorisations de la journée de travail est très intéressante et pratique et permet aussi la comparaison avec les couts d'opportunités, CEPENDANT elle est très volatile et périssable (comme les prix !).

Une option intéressante peut être de ramener la valeur en équivalent kilo de riz paddy par exemple. Le paddy étant l'aliment de base le plus consommé et le plus important pour la paysannerie malgache, cette pondération par le riz amène des résultats plus robustes qui permettre de s'affranchir des variations de prix interannuelles.

Dans Olympe : les frais financiers sont déduits de la marge brute (notée marge) pour obtenir une marge nette (notée « résultat » dans le CEG dans Olympe).

### **Marge nette**

La marge nette (notée « Résultat » dans Olympe, qui est le résultat du CEG ; compte d'exploitation générale) et donc calculée comme suit :

**Marge nette de l'exploitation** = marge brute – charges de structures, frais financiers et autres frais (dont impôts), voir plus bas

**La marge nette à l'hectare** (pour un système de culture ou d'élevage et les itinéraires techniques associés) = marge brute moins les frais financiers (et impôts) c'est à dire dans notre cas au lac Alaotra : les frais financiers dus aux emprunts.

Note :

Il n'y a quasiment jamais de charges de structures à l'exception notable des personnes ayant du personnel permanent ou matériel lourd (tracteur ou kubota/Motoculteur).

Les impôts éventuels, tel l'impôt sur le revenu, rare en agriculture familiale des pays du sud, ou l'impôt synthétique sont considérés comme des charges de structure.

PS : il n'y a aucun amortissement en agriculture familiale tropicale car cela ne correspond à aucune réalité budgétaire.

### **Frais financiers**

On rappelle : remboursement emprunt = capital emprunté + cout financiers.

Globalement le cout du crédit est de l'ordre de 20 à 25 % pour une campagne. Si les données ne sont pas claires pour le crédit (ce qui ne devrait pas arriver vu la qualité des données que nous avons au lac par exemple et que l'emprunt de chaque exploitant est connu).

Si les données sont insuffisantes : vous prenez : somme remboursée emprunt = capital + frais financiers (= 20 % du capital).

Donc : il faut connaître pour le total des charges opérationnelles (ou CI, consommations intermédiaires) notée approvisionnement dans Olympe :

- La part autofinancée
- La part couverte par l'emprunt

### **Quelle différence entre marge brute et VAB valeur ajoute brute, utilisée par AgroparisTech/INA-PG ?**

Valeur ajoutée brute = marge brute hors subventions. En l'absence de subvention : « valeur ajoutée brute » = marge brute.

Comme son nom l'indique : valeur ajoute brute est le revenu agricole réel = création de valeur réelle d'origine agricole et issu du travail agricole, et donc n'incluant pas les subventions.

### **Marges brutes par types d'activités**

On peut avoir les marges brutes par activité avec le tableau « marges » dans résultats dans « entreprises » et en sélectionnant les types de produits voulus (exemple : tous le riz, tous les SCV, tout maraichage, tout contre-saison, tout élevage etc ….

### C**alcul de la marge pour les concessionnaires:**

Le cas des grands propriétaires ou concessionnaires implique un calcul différent du fait des caractéristiques suivantes :

- la MO est principalement salariée, voire intégralement
- l'exploitation peut être considérée comme une entreprise ou tous les facteurs de production sont rémunérés sauf la terre.
- Le capital est généralement suffisant pour permettre une un certain niveau d'intensification

On peut alors faire le calcul suivant:

- en considérant l'intégralité des travaux comme étant fait par de la main d'oeuvre salariée au tarif usuellement en vigueur pour chaque tâche dans la zone d'étude et aux périodes de réalisation effectives,

Si on connait la répartition des temps de travaux exacte : on peut affecter le cout de la MO aux différents ateliers.

Si on ne connait pas la répartition : alors la totalité des couts de MO est mis en charge de structure. Les marges obtenues dans atelier sont alors « hors cout MO).

Une autre solution consiste à mettre en charge de structure les personnels permanents et en charge d'exploitation uniquement les personnels temporaires.

Dans tous les cas : on met la MO totale dans le module travail car la MO étant essentiellement salariée : on obtient ainsi une ventilation de l'ensemble du travail pour l'entreprise avec le module travail, dans » Agriculteurs » puis « données » puis « résultats ».

Note :

Ce calcul permet de connaître les couts réels pour les gros producteurs ou les concessionnaires employant de la MO salariée.

### **Pour les concessionnaires employant une certaine part de MO familiale**

La comparaison avec le cout avec la MO familial permet de savoir si l'utilisation de la mo extérieure est économiquement intéressante ou non. Dans le cas du lac Alaotra : la MO étant très peu chère : il apparaît toujours intéressant d'utiliser de la MO extérieure salariée.

On compare alors deux type de calculs :

- le premier en considérant l'intégralité des travaux comme étant fait par de la main d'oeuvre salariée au tarif usuellement en vigueur pour chaque tâche dans la zone d'étude et aux périodes de réalisation effectives,
- le second en considérant l'intégralité des travaux comme étant fait par de la main d'oeuvre familiale, avec leur propre matériel, c'est-à-dire en ne comptant que le coût de la journée de travail (dans ce calcul, on considérera également

le fumier comme disponible et ne nécessitant que du temps de travail pour être transporté et épandu).

Dans les deux cas : on considère :

- l'amortissement du matériel comme nul (sauf en cas de systèmes testés avec motorisation : tracteurs ou motoculteurs), ou éventuellement inclure les frais de matériel dans le coût des travaux faits à façon (cas du labour au tracteur en année 1).
- que la campagne se fait entièrement au comptant, sans crédit

Le choix du crédit (qui implique des frais financiers) peut être pris en compte.

Dans ce cas on calcule une marge brute, et une marge nette. Si il n'y a pas de crédit alors marge brute = marge nette.

### **AU niveau exploitation agricole (système de production) :**

**Marge nette exploitation dans olympe** = marge (brute) moins les frais financiers et les charges de structure.

Au niveau de la parcelle (donc du système proposé), on peut également calculer **la « valorisation nette de la journée de travail familial** », qui correspond à la « marge nette » divisée par le nombre de journées de travail familial (sauf dans certains cas où l'intégralité du travail est salarié mais dans ce cas on n'est plus en agriculture familiale ).

**« résultat »/actif** = équivalent du revenu net agricole/actif = résultat divisé par le nombre d'actif de l'exploitation (UTH, variable crée) pour obtenir la valorisation de la journée de travail par actif de l'exploitation.

On peut aussi calculer cette valeur sur le solde : nous avons alors le solde/actif, ou plus exactement le revenu net/actif du système d'activité (exploitation agricole + famille) équivalent à la capacité potentielle d'autofinancement par actif.

### **Solde de trésorerie**

Le solde de trésorerie = résultat moins les dépenses de la famille.

C'est ce qui reste en fin d'année dans la poche de l'agriculteur ! On peut considérer le solde de trésorerie comme la capacité théorique de financement (CTF). Dans la réalité la vrai CF ou capacité de financement sera toujours inferieure au solde car l'agriculteur privilégie toujours l'amélioration du niveau de vie immédiat aux investissements futurs et ce d'autant plus qu'il est plus pauvre.

Dans Olympe on calcule un certain nombre d'indicateurs qui ne sont pas d'origine dans le logiciel :

Note :

Pour pouvoir comparer les exploitations entre elles : on valorise la totalité de la production AVANT autoconsommation ce qui nous donne une « marge » calculée et un « résultat » calculé.

Les produits autoconsommés sont « rachetés « par le producteurs au même prix que ce lui de la vente « calculée » et mis dans « dépenses familiales » dans une catégorie a créer « produits autoconsommés »

Le solde est donc toujours un solde « vrai », ou réel.

### **Création d'indicateurs spécifiques :**

On crée les types de revenus suivants avec la fonction « indicateurs »

Revenu agricole calculé et revenu total calculé

- revenu off farm = "total recettes famille". Par définition ce revenu est toujours vrai (et non calculé)
- le revenu agricole net est le "résultat" issu du CEG : il est calculé (avant autoconsommation).
- $-$  le revenu net total calculé = revenu off farm  $+$  résultat = RNT

Ces indicateurs permettent de comparer entre eux les résultats des exploitations agricoles.

### **Calculs économiques au niveau exploitation : résumé**

**Marge**= marge brute (calculée avant autoconsommation)

**Résultat** = marge nette = revenu net agricole (idem)

Le **solde de trésorerie** = résultat (marge brute - charges de structure et financières) - dépenses familiales (dépenses du compte privé)

**Revenu off farm** = "total recettes famille". Par définition ce revenu est toujours vrai (et non calculé)

Les revenus « off farm » sont placés en recettes familiales (compte privé) pour permettre de séparer le résultat issus du CEG du revenu non agricole

R**evenu net total calculé** = revenu off farm + résultat = RNT

### **Création de variables non existantes au départ dans Olympe**

- On crée une catégorie « MO familiale « avec **« UTH** » (unité travail homme) qui permettra de renseigner la nombre d'actif par exploitation.

Par convention pour BV lac:

- adulte plus de  $15$  ans =  $1$
- femme de plus de 15 ans  $= 0.8$
- enfants de moins de 15 ans non scolarisé et travaillant sur l'exploitation = 0.5
- grand parents de plus de 60 ans travaillant sur l'exploitation =  $0.5$

Cette variable nous permettra de calculer les différents types de revenus par actif.

- On crée également une catégorie « nombre de personnes à charge » avec une variable **nombre personnes réellement à la charge du ménage**

Par convention pour BV lac:

- adulte plus de 15 ans, homme ou femme  $= 1$
- enfants de moins de 15 ans  $= 0.5$

Ceci nous permettra par exemple de calculer la consommation théorique de riz paddy par an pour la famille considérée et de vérifier la cohérence des données par rapports aux quantités autoconsommées ou achetées de riz déclarées par le producteur. La consommation moyenne de riz par malgache est de 160 kg/an soir a peu près 300 kg de paddy par personne et par an.

### **Calcul de ratios pour affiner l'analyse économique**

### **Les ratios**

**Ratio de couverture des CI par l'emprunt =** somme empruntée (capital hors frais financiers) /total valeur CI

### **Ratio d'intensification** :

 = valeur CI sur marge brute. Ce ratio est souvent de l'ordre de 30 % pour les SCV. Un ratio supérieur à 50 % peut être potentiellement dangereux.

Autres calculs possibles : Valeur CI sur résultat Valeur CI sur solde On préférera le ratio intensification sur marge brute

#### **Retour sur investissement** = marge nette sur total CI.

Si le retour sur investissement est par exemple, inférieur a 50 % : on peut se poser réellement la question de l'intérêt de prendre un risque important (si le ratio d'intensification est fort) pour un si faible résultat.

Ensuite on regarde les ratios globaux au niveau de l'exploitation.

#### **Ratio d'endettement** = Annuités sur résultat

**Ratio d'autoconsommation** pour un produit donné (le riz) (ou ratio de couverture des besoins par la production) = Riz autoconsommé sur riz produit

Note ce ratio peut être comparé à la consommation calculée du ménage en riz paddy calculé avec la variable nombre de personnes à charge.

**Ratio par actif** (en disant par le nombre d'UTH)

On peut ensuite calculer les ratios suivants :

- Résultat/actif
- RNT/actif
- Solde /actif

### **Utilisation du solde cumulé**

Le solde cumulé permet de voir si on est dans une phase de capitalisation, de stabilisation (relative) ou de décapitalisation.

Résultat, solde et solde cumulé sont extrêmement pratiques pour avoir une vision globale de l'évolution de l'exploitation agricole ou pour des comparaisons entre exploitations.

En conclusion, par définition dans Olympe :

- Le résultat est calculé (hors autoconsomation) : ce qui permet les comparaisons entre itinéraires techniques et entre revenus agricoles nets
- L'autoconsommation équivaut à un rachat de la production autoconsommée par le paysan au même prix et placé comme dépenses dans le compte privé.
- Le solde de trésorerie est un solde vrai.

#### **Les dépenses et recettes familiales**

### Sous Olympe ....Source : Méduline Terrier , 2008

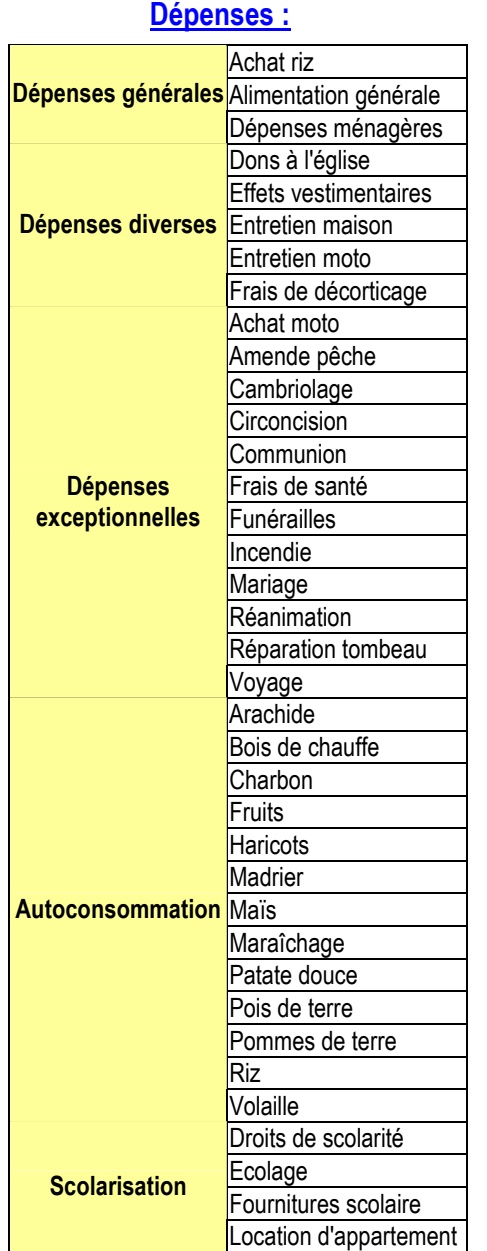

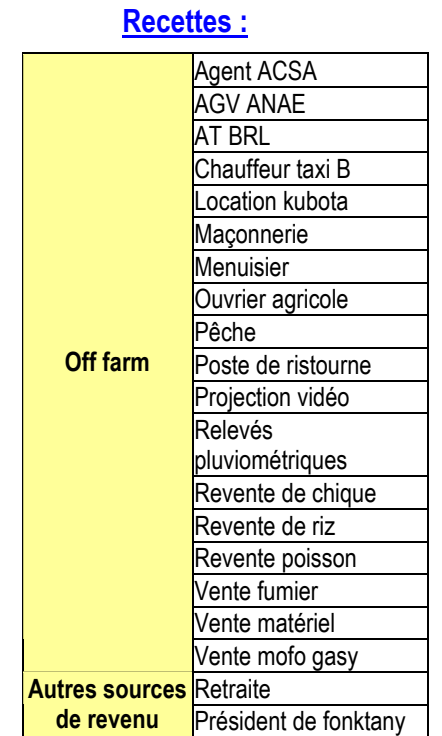

Au fur et à mesure de la modélisation, la création de tout atelier doit se coupler avec la prise en compte dans la catégorie « dépenses familiales » de la part autoconsommée.

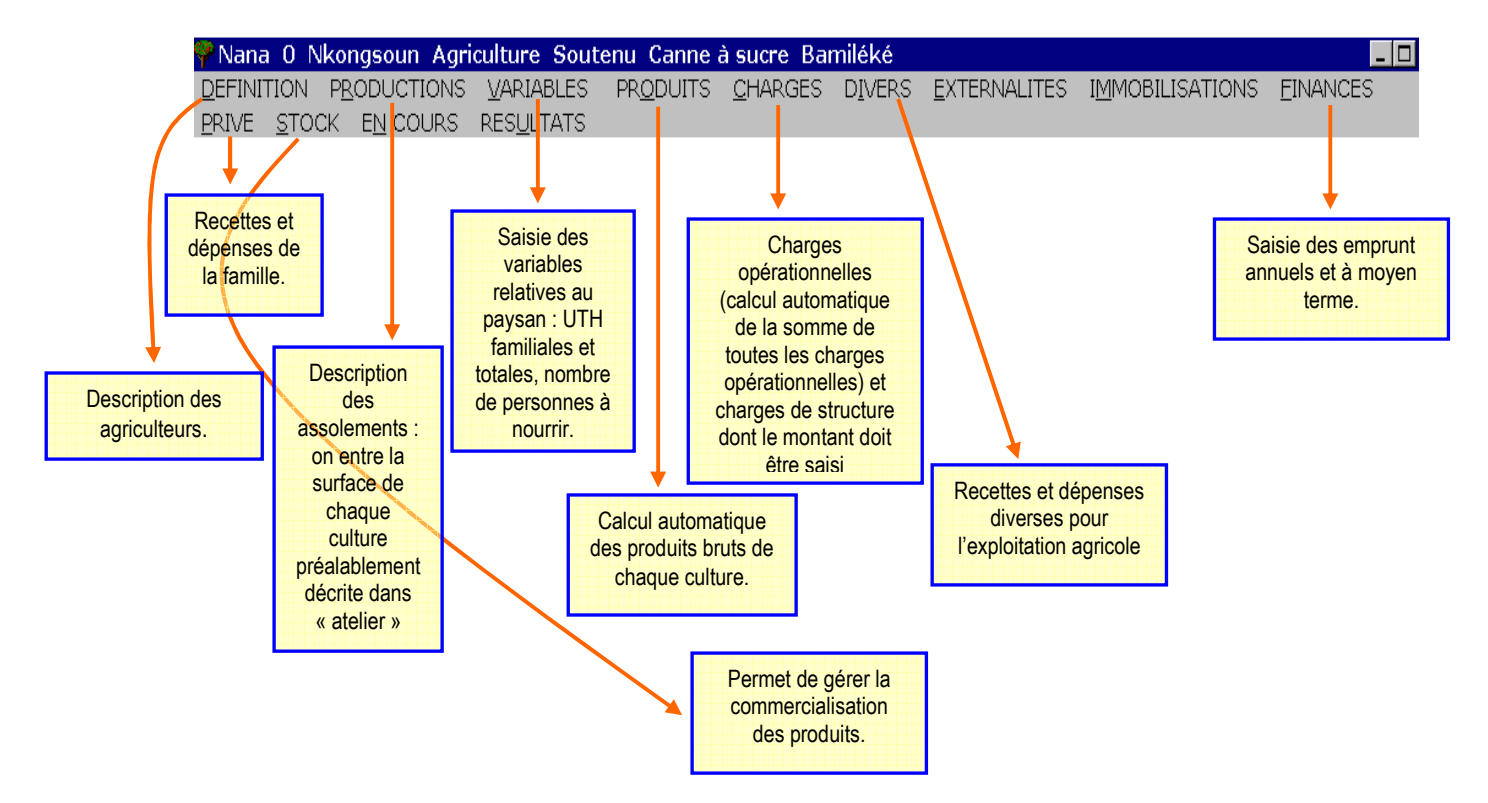

Pour résumer nous avons sous Olympe pour le définition d'un agriculteur :

### **Résumé des conventions et définitions des termes économiques dans Olympe**

#### CONVENTIONS DANS OLYMPE

- Toutes les « marges » sont des marges BRUTES. Sinon, on précise marge nette

- Nous ne calculerons pas d'**amortissement** du matériel. Si l'agriculteur rembourse encore des annuités l'année de l'enquête, cette somme entrera en frais financiers. Sinon, ce matériel ne lui coûte concrètement plus rien, il n'apparaît pas dans l'analyse économique.

**- Autoconsommation** : par convention elle sera modélisée comme si l'agriculteur se rachetait sa production à lui même.

On calcule : quantité autoconsommée \* prix auquel il aurait vendu ce produit (s'il n'avait pas été autoconsommé). Ce montant entrera dans les Dépenses de la famille. Pour le riz, le prix varie au cours de l'année, on peut faire une moyenne pondérée à la quantité vendue selon la période.

- **Off-farm** : l'argent gagné par la famille grâce au travail extérieur (salarié agricole, transport, épicerie...) rentrera dans Recettes de la famille

- **La main d'oeuvre extérieure temporaire est considérée comme une charge. C'est un coût pour la famille.** 

QUELQUES DEFINITIONS ET FORMULES

• Marge brute =  $\Sigma$  valeur produits -  $\Sigma$  valeur charges opérationnelles

La marge brute est également appelée valeur ajoutée brute (VAB).

- **Charges fixes** (ou charges de structure) : contrairement aux charges opérationelles, les charges fixes correspondent à tout ce qui ne disparaît pas dans l'acte de production (bâtiment, matériel...).
- **Frais financiers** = valeurs des frais liées aux emprunts (annuités).
- Résultat =  $\Sigma$  valeur TOUS produits  $\Sigma$  valeur TOUTES charges – charges fixes - frais financiers + subventions

Il n'y a pas de subvention à Madagascar, donc : **Résultat** = Marge brute – charges fixes - frais financiers = Marge nette

Le résultat est l'expression de l'activité de production à l'échelle de l'exploitation agricole. Afin de mesurer l'efficience des exploitations agricoles entre elles, on utilise le résultat (il ne contient pas l'influence de la famille). Le Résultat est également appelé Marge nette ou valeur ajoutée nette (VAN) ou Revenu net de l'activité agricole (Revenu agricole net). Le résultat est un résultat calculé.

• **Solde** = Résultat –  $\Sigma$  dépenses familles +  $\Sigma$  recettes familles

Le solde est un solde de trésorerie indiquant le capital réellement disponible en fin d'année une fois effectuées toutes les dépenses liées à l'exploitation et au ménage et intégrant les recettes de la famille dont le off-farm. Le solde donc reflète l'argent qui reste réellement à la famille à la fin de l'année. Ce solde peut être positif, négatif ou nul. On peut alors en déduire si la famille s'est enrichit (elle peut alors capitaliser), s'est appauvrit, ou s'est maintient au cours de l'année. Il donne une idée de la capacité d'autofinancement potentiel. Si le solde est positif, l'agriculteur peut choisir, d'épargner, d'investir dans un motoculteur, d'organiser le mariage de sa fille...). Le solde est un solde réel.

### **Valorisation du travail**

La productivité du travail = Pté  $W =$  quantité produite / temps de travail fourni

Ce ratio ne permet pas de comparer les systèmes de cultures entre eux. On transforme donc cette information en valeur monétaire et on a :

Valorisation du travail = Pté W \* argent dégagé par jour = marge brute calculée (exprimée en monnaie locale) / temps

de travail

Ainsi, il est possible de comparer la valorisation du travail pour le riz et les bananes par exemple.

Nous travaillerons en Valorisation de la journée de travail (soit 8 heures de travail). On calcule alors : Marge / temps de la journée de travail

**Sous Olympe la marge brute ou valeur ajoutée brute est une marge calculée. Une telle approche permet de comparer la rentabilité des itinéraires techniques (pour chaque atelier avec valorisation de l'ensemble de la production) sans prendre en compte l'autoconsommation. De même au niveau de l'exploitation agricole, pour lesquelles on comparera les revenus agricoles calculés.**

Les indicateurs suivants permettent de comparer les types d'exploitation entre eux :

Pour l'étude des différents ateliers (systèmes de culture et d'élevage), nous pouvons comparer les marges dégagées par hectare et la valorisation du travail de la main d'oeuvre familiale par heure ouvrée (marge / heure de travail familial). La main d'oeuvre salariale temporaire étant considérée comme un coût.

- la marge brute d'exploitation (calculée) ;
- le « résultat », marge déduite des charges de structure et des frais financiers ;
- le « solde », marge déduite des dépenses familiales à laquelle s'ajoutent les recettes privées ;
- **coût d'opportunité** : c'est la mesure des avantages auxquels on renonce en affectant les ressources disponibles (dans notre cas, le travail) à un usage donné.

### **Autres conventions dans Olympe :**

Année 1 = Année en cours (celle où la production est obtenue Avant 1 = travaux réalisés l'année civile antérieure à l'année du résultat

Montants : en milliers Ariary dans tous les tableaux (kAR)

Marges calculées par heure et par jour Marge unitaire = marge brute par ha

Par convention, tous les SCV sont considérés comme des systèmes pérennes (combinaison de cultures annuelles dans une stratégie à 5 ou 10 ans avec des rotations raisonnées) et rentrés dans Olympe comme tels.

### **Le problème des petites surfaces.**

Un autre biais majeur est **la différence entre ce que nous déclare le paysan et ce qu'il pratique réellement**. En effet, **l'approche exploitation** qui permet une vision globale du système d'activité sur un pas de temps long (un an dans notre cas) est **très différente de l'approche que les paysans ont de leur exploitation.** Les données de l'année passée sont parfois très difficiles à obtenir, et ce d'autant plus que nous avons affaire à des **systèmes diversifiés complexes**, à **forte intégration entre le système de production et le ménage** (la part d'autoconsommation est très importante) dans lesquels de **nombreux acteurs interviennent** (main d'œuvre familiale parfois nombreuse mais pas tout le temps disponible, emploi de main d'œuvre temporaire et/ou permanente, existence de contrat de travail temporaire) en fonction des **contraintes et opportunités qui pèsent sur le paysan**. A cela s'ajoute que la majorité des paysans malgaches n'ont pas du tout une vision mercantile de leur exploitation. Leur stratégie n'est pas nécessairement d'optimiser leurs facteurs de production dans un objectif de maximisation de leur gains.

# **Vérification de l'autoconsomation de riz**

Nous créons donc sous Olympe :

- Une variable **« nombre de personnes à nourrir sur l'exploitation »** qui récapitule le nombre de membres de la famille ainsi que le nombre de salariés permanents nourris : pour rappel, on compte 1 pour toute personne de plus de 15 ans et 0.5 pour tout enfant de moins de 15 ans.
- Une variable **« auto consommation déclarée »** à laquelle on attribue en kilogramme la quantité de riz déclarée comme non vendue par le paysan.
- Un indicateur **« autoconsommation calculée »** qui correspond à la variable « nombre de personnes à nourrir sur l'exploitation » multipliée par la consommation de paddy moyenne par malgache.
- Un indicateur qui récapitule sous la forme d'un ratio les données précédentes : intitulé « autoconsommation déclarée sur calculée », cet indicateur est **le rapport de la variable « auto consommation déclarée » sur l'indicateur « autoconsommation calculée ».**
- Deux indicateurs **« Part d'autoconsommation déclarée »** et qui nous donné le ratio entre la quantité de paddy non vendue par la famille et la quantité totale produite sur l'exploitation.
- Un indicateur **« Part d'autoconsommation calculée »** qui nous donné le ratio entre la quantité de paddy auto consommée calculée et la quantité totale produite sur l'exploitation.
- Deux indicateurs **« autoconsommation déclarée sur dépenses famille »** et **« autoconsommation calculée sur dépenses familles »** qui nous donnent en pourcentage la part que représente l'autoconsommation dans les dépenses de la famille.
- Deux indicateurs **« autoconsommation déclarée sur solde »** et **« autoconsommation calculée sur solde »** qui nous donnent en pourcentage la part que représente l'autoconsommation sur le solde du système d'activité.

Nous ne prenons pas en compte dans le calcul de la valeur de la production auto consommée calculée (dans l'indicateur) les frais de décorticage. Comme son nom l'indique, cet indicateur nous permet juste de visualiser l'impact de la surestimation de l'auto consommation déclarée sur les différents calculs économiques.

### **Annexe 1**

### **Les indicateurs économiques utilisables pour l'agriculture familiale en zone tropicale fournis par le logiciel Olympe**

### **Au niveau atelier (itinéraires techniques)**

On peut mesurer l'efficience économique des ateliers par deux facteurs : la marge brute (notée « marge » dans Olympe) et la valorisation de la journée de travail par activité (comptée en heures dans Olympe).

La comparaison des marges entre elles et celle de la valorisation de la journée de travail par activité (expression économique de la productivité du travail) avec le coût d'opportunité permet de comprendre les stratégies d'affectation des facteurs de production et en particulier du facteur travail.

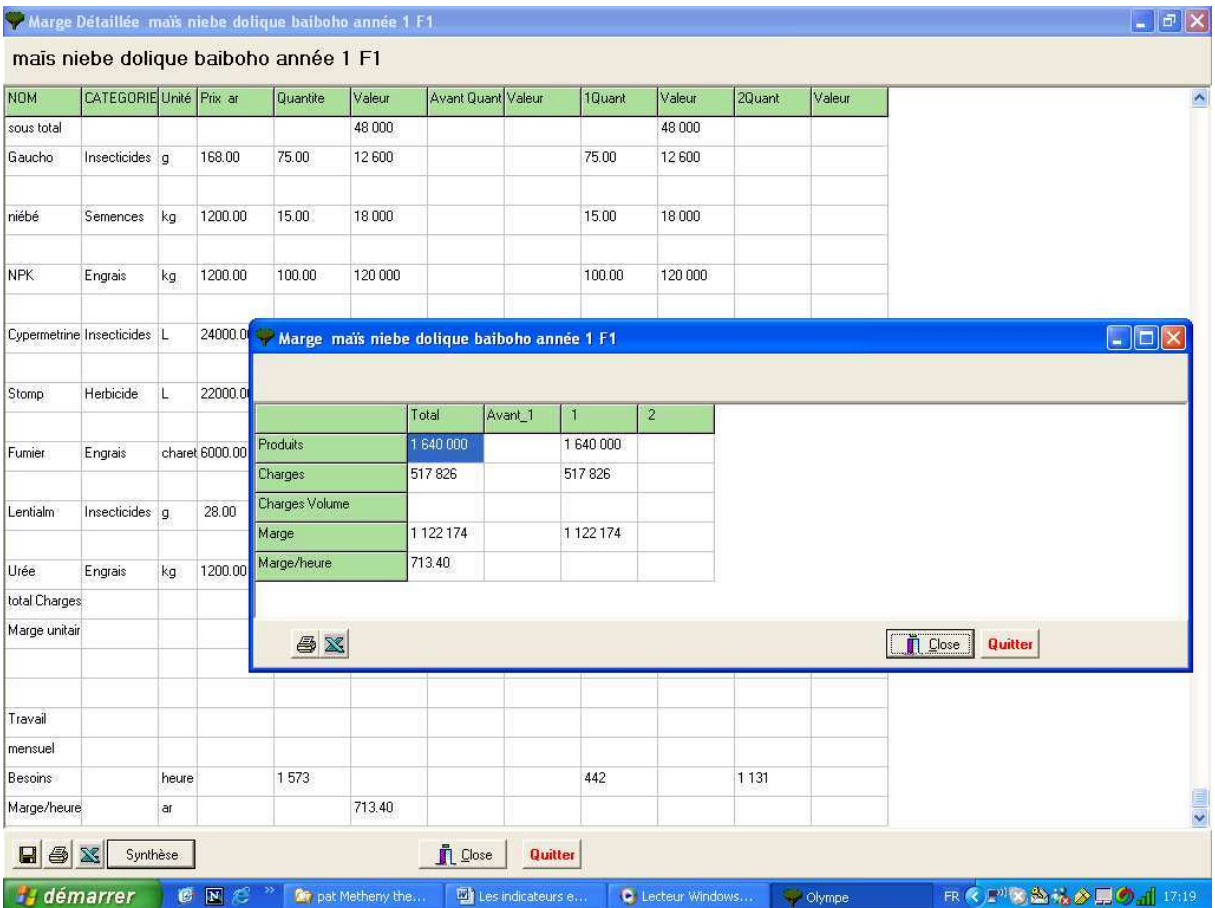

#### **Exemple de calcul de marge sur un système SCV avec tableau complet et tableau de synthèse**

Sur Olympe : on peut exporter les tableaux de marge par atelier sur Excell et obtenir un tableau global de tous les résultats économiques par atelier (itinéraires techniques.

Ce type d'analyse est assez robuste et peut expliquer les changements techniques globaux et tendanciels, voire collectifs.

Mais cela ne suffit pas pour expliquer correctement les stratégies paysannes qui intègrent d'autres facteurs et en particulier les résultantes des choix techniques au niveau des temps de travaux globaux (au niveau de l'exploitation avec toutes les activités), de la trésorerie et des risques.

Les ateliers dans Olympe sont équivalents globalement aux itinéraires techniques des différents systèmes de culture ou d'élevage (que l'on peut grouper en catégorie). Dans Olympe, les ateliers ne sont pas reliés systématiquement à des parcelles. On peut gérer des parcelles précises en considérant un itinéraire technique lié par définition à une parcelle selon le choix de l'utilisateur.

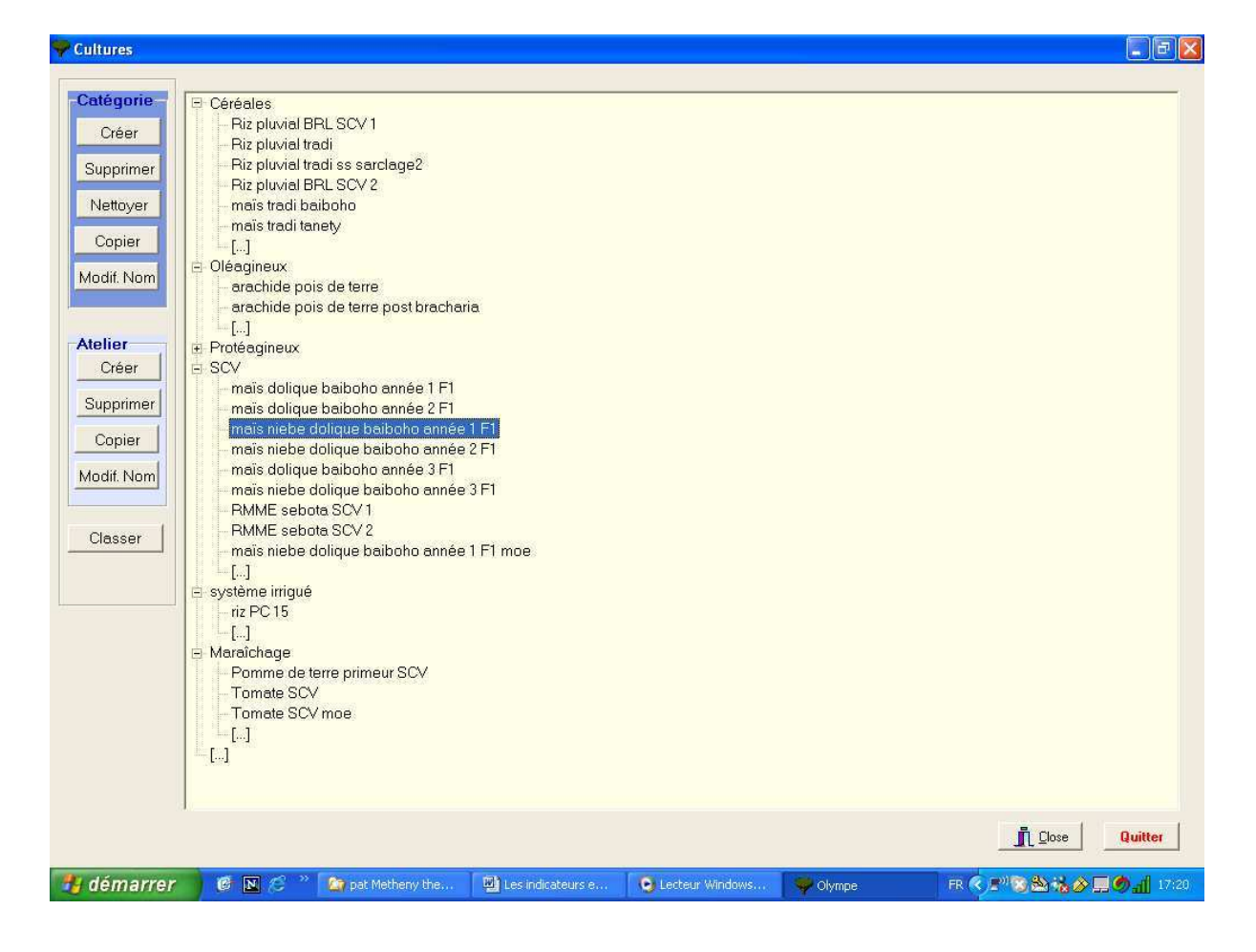

**Liste des itinéraires techniques regroupés en catégorie créés pendant la formation** 

On peut intégrer dans un atelier plusieurs cultures en association ou les mettre en culture successive (avec le bouton « dérobé).

On peut donc imaginer dans olympe que chaque atelier est lié à une parcelle ou décider de ne pas le faire (ce qui ne change rien à l'analyse économique en ellemême).

De même, pour les SCV, qui sont des systèmes de culture à moyen et long terme, on peut le choix entre 3 techniques pour les caractériser :

- soit on utilise le module culture (par définition « culture annuelle »). Mais il faut alors définir les itinéraires techniques, année par année sur 3 à 5 ans. C'est le système le plus souple mais celui qui prend le plus de temps à rentrer.
- Soit on utilise le mode pluriannuel : en considérant que l'itinéraire technique est supérieur à 1 ans et inférieur a 5 ans ; ce qui correspond relativement bine à la situation réelle.
- Soit on souhaite considérer le système sur plus de 5 ans et alors on utilise le mode « pérennes » en utilisant chaque phase comme une année.
- On conseille d'utiliser cultures pérennes pour les SCV

Il est nécessaire de noter dans tous les cas que le résultat économique obtenu concerne l'ensemble du système :

Par exemple, si nous avons un système SCV basé sur une combinaison annuelle de mais + niéibé + dolic : il n'est alors pas possible de séparer les résultats du mais de ceux du niébé.

Si on souhaite les séparer : on réalise alors un système mais niébé dolique sans niébé et on met a coté un second itinéraire technique niébé en dérobé qui sera associé au premier.

### **Au niveau exploitation**

La marge brute de l'exploitation (avant amortissements et frais financiers) est obtenue dans le tableau recettes dépenses/grand postes elle est notée marge.

On obtient la marge dans le tableau « recettes dépenses » ou « recettes dépenses grand postes (synthèse)

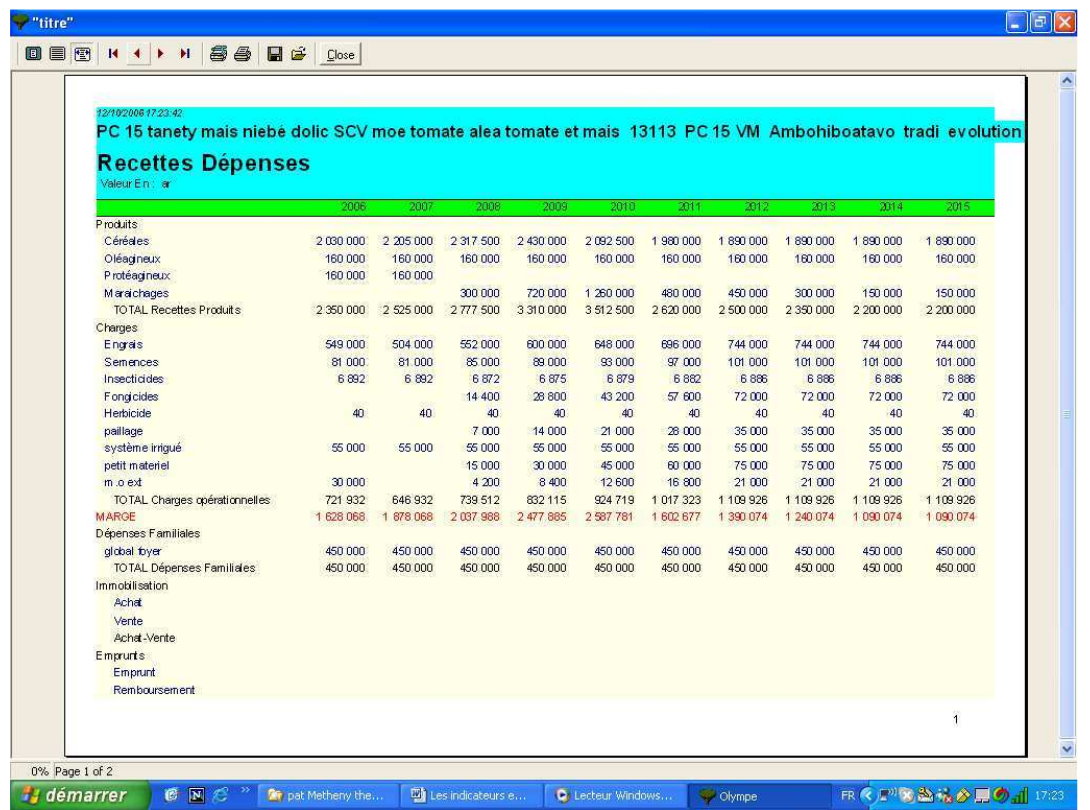

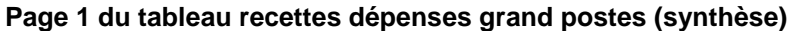

### **Page 2 du tableau recettes dépenses grand postes (synthèse)**

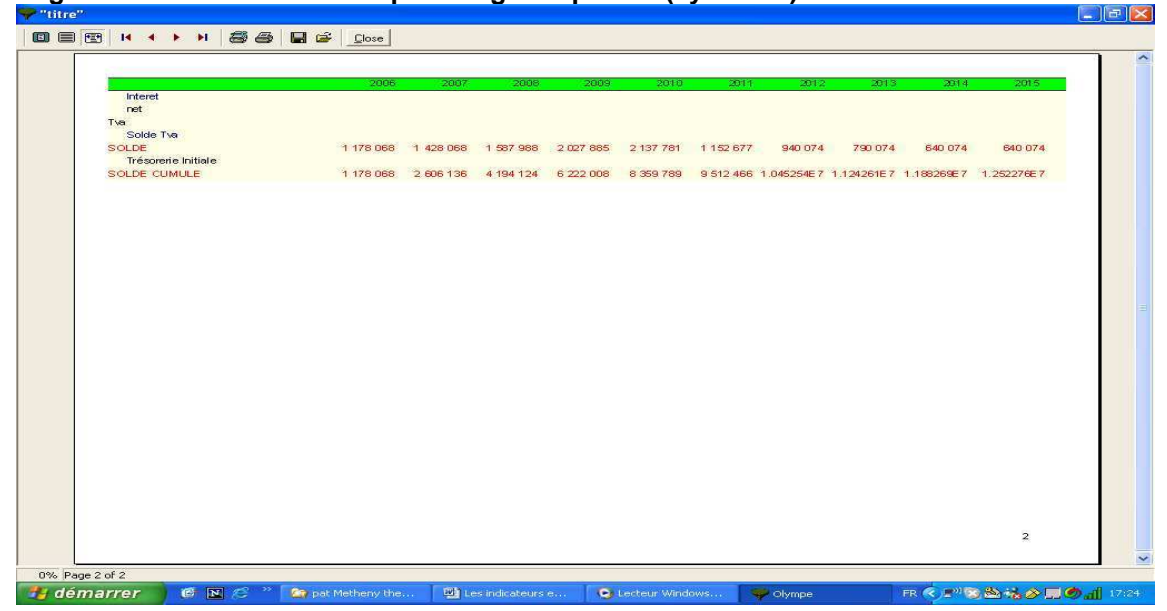

La marge nette de l'exploitation (le « résultat du CEG) représente le chiffre d'affaire déduit de toutes les consommations intermédiaires, charges de structures et frais financiers. Il n'y a pas le plus souvent d'amortissement de plantation en zone tropicale pour les petits planteurs (seul compte le remboursement du crédit). Cette marge n'intègre pas les revenus hors exploitation. Elle représente donc bien le revenu net agricole du ménage avant dépenses du foyer.

La résultat est obtenu dans le tableau CEG (Compte d(Exploitation Général).

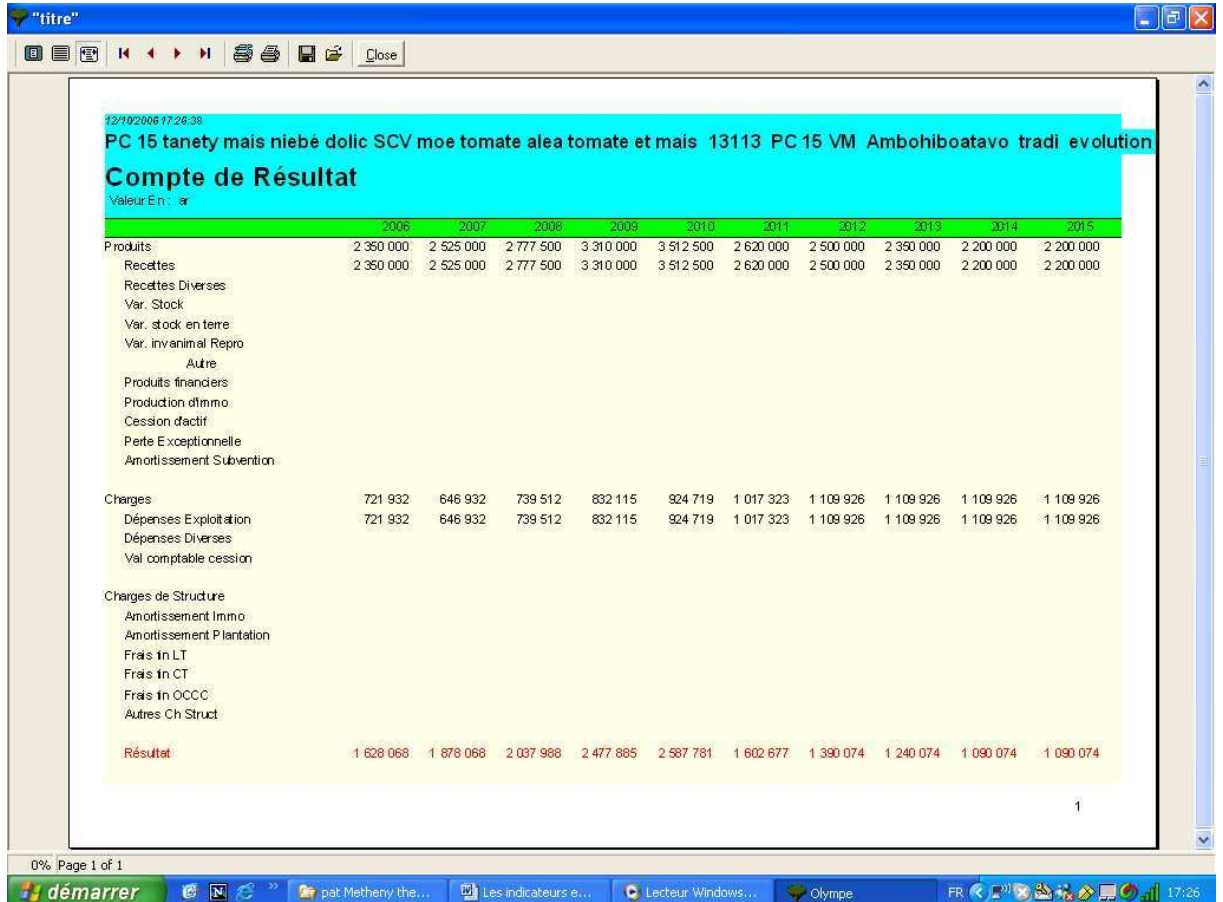

Le Solde représente la marge nette (résultat) déduite des dépenses familiales : il représente donc, en réalité la capacité théorique d'investissement avant toute amélioration du cadre de et des conditions de vie.

La capacité réelle d'investissement sera obtenue en déduisant toutes les dépenses non productives destinées à l'amélioration de ces conditions de vie. Il faut donc un indicateur pour calculer cette dernière pour autant bien sûr que nous possédions les résultats des enquêtes de consommation des ménages (du moins de l'utilisation « domestique » des revenus nets) liée à celle de la caractérisation de l'exploitation agricole

### **Résumé synthétique**

Le solde est obtenu dans le tableau recettes dépenses (voir plus haut).

Le solde cumulé permet de voir si on est dans une phase de capitalisation, de stabilisation (relative) ou de décapitalisation.

Résultat, solde et solde cumulé sont extrêmement pratiques pour avoir une vision globale de l'évolution de l'exploitation agricole ou pour des comparaisons entre exploitations.

La marge par activités ou type d'activités au niveau exploitation permet de connaître l'origine et la formation du revenu agricole par type d'activités ou produits : par exemple : la marge « riz » (tous itinéraires techniques confondus) ou la marge « mais » ou « pomme de terre »..

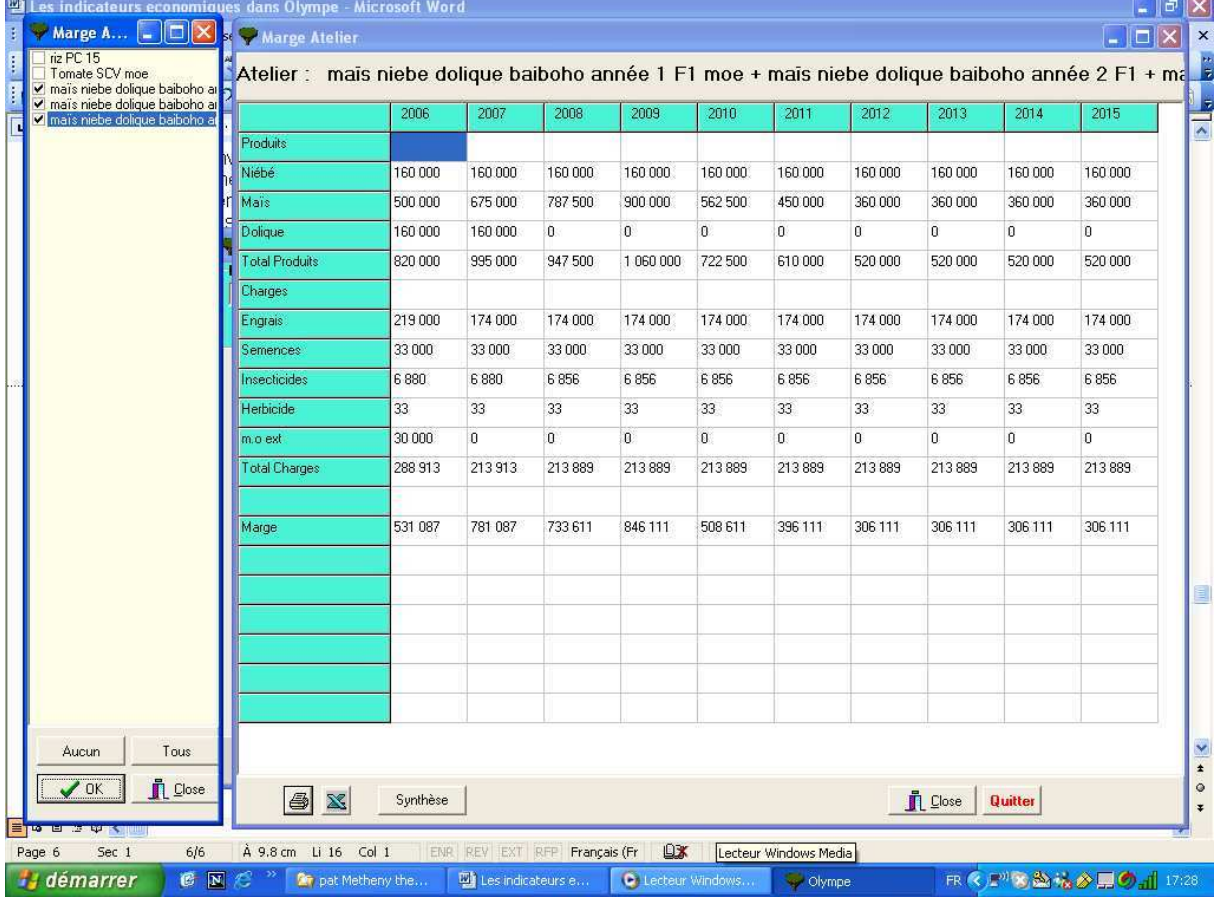

**Exemple de marge sur le système SCV mais niébé dolique au niveau de l'exploitation** 

Devant la diversité des définitions possibles et celles adoptées par les différents étudiants, nous avons donc une situation qui manque de consistance en termes d'analyse. Nous proposons donc d'harmoniser les concepts utilisés sur la base de ceux utilisés dans Olympe et qui sont ceux classiquement reconnus en sciences de gestion.

### **En conclusion**

Dans Olympe :

### **Niveau atelier**

- marge = marge brute/ha
- marge/heure : valorisation de la main d'œuvre familiale/heure ouvrée.

La main d'œuvre salariale temporaire est considérée tel un coût comme un autre.

### **Niveau exploitation**

Marge = marge brute de l'exploitation

Résultat (issu du CEG) = marge – charges de structures et frais financiers Le résultat illustre le revenu net agricole

Solde = marge –dépenses familiales + recettes du compte privé :

C'est un solde de trésorerie indiquant le capital réellement disponible en fin d'année une fois effectuées toutes les dépenses liées à l 'exploitation et au ménage.

### **Calcul fin du revenu**

On propose les éléments suivants :

- les revenus off farm sont rentrés dans le compte famille en recettes familles
- on crée un indicateur « revenu off farm » qui totalise tous ces revenus extérieures.
- Le revenu agricole net calculé est le résultat (issu du CEG) : il valorise l'intégralité de la production (donc hors autoconsommation) : ce qui permet de comparer les revenus agricoles nets des différents systèmes d'exploitation entre eux mais ne correspond pas à la réalité du revenu réel puisque une partie de la production est autoconsommée. Il faut donc calculer un revenu net réel (déduit de la valeur de l'autoconsommation

Note sur l'autoconsommation :

- Les produits autoconsommés sont placés en dépenses familles avec le même prix utilisé pour la valorisation de la production. Etant intégré de cette façon, le solde de trésorerie est pas définition un solde réel. (et non calculé).

Calcul du revenu total calculé et réel

- On crée un indicateur « revenu total calculé » = résultat + revenu off farm
- On crée un indicateur « revenu total réel» = résultat + revenu off farm valeur totale des productions autoconsommées.

### Solde de trésorerie

Le Solde de trésorerie est le résultat déduit de toutes les consommations et dépenses familiales. Il représente le capital restant toutes dépenses du système d'activités déduites (exploitation agricole ET ménage). Comme la valeur des autoconsommations est incluse dans les dépenses familiales : le solde de trésorerie est donc toujours réel (et non calculé).

### **Conclusion générales pour l'analyse :**

Le revenu agricole net calculé permet de comparer les exploitations entre elles (hors autoconsommation) et l'efficience de l'activité agricole pour des exploitations comparables.

La comparaison des valorisations de la journée de travail doivent se faire sur le revenu agricole net calculé.

Le revenu agricole net réel permet la comparaison des disponibilités réelles en capital, donc de mesurer les problèmes bien réels de trésorerie des exploitants. Il donne une idée également de la capacité de l'exploitation à dégager un revenu une fois ses besoins familiaux couverts par l'autoconsommation.

Le solde de trésorerie permet de mesurer le capital restant en fin d'année, toutes dépenses effectuées. Il représente la capacité réelle théorique d'investissement.

### **Distribution des types de fermes par opérateurs**

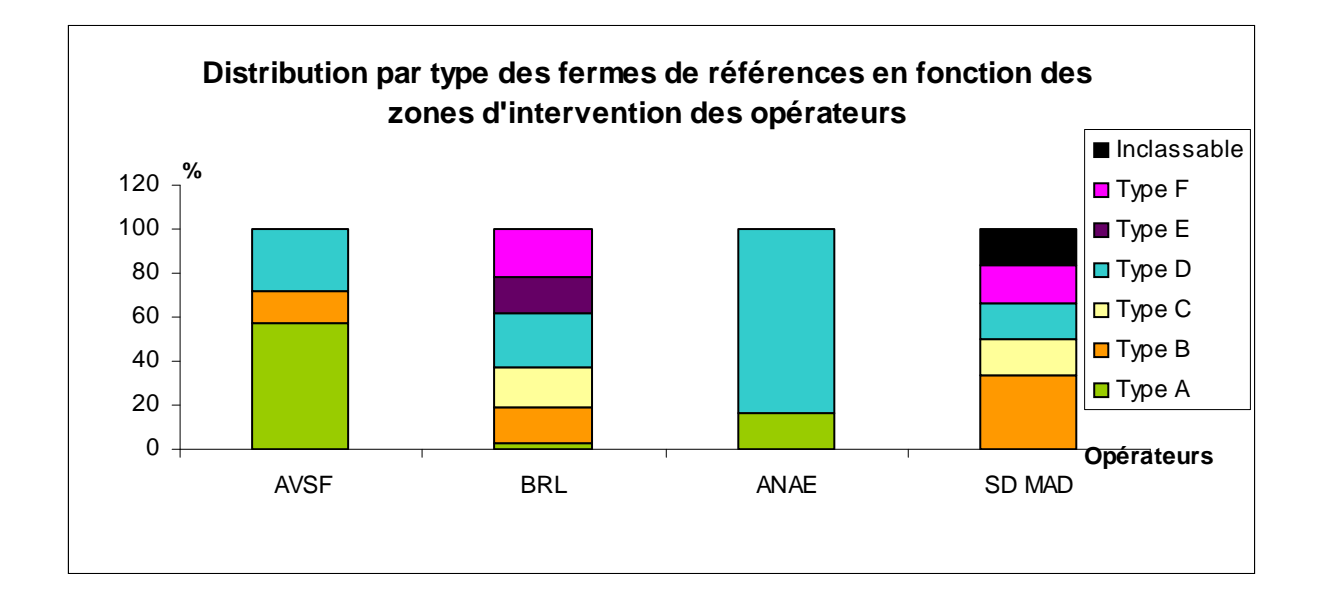